# STACK FRAMES

The MC68000 provides two special instructions to allocate and deallocate a data structure called a frame in the stack to make subroutines easier to code.

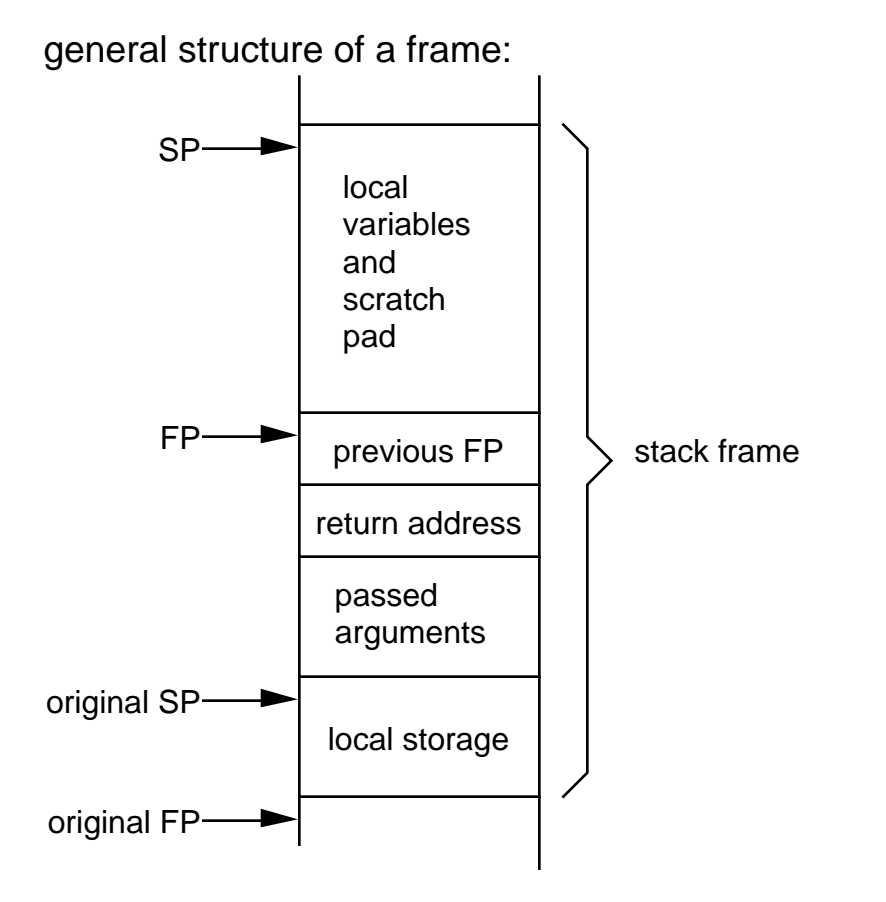

where register An is used as the argument pointer.

LINK An,d 1. put An at -(SP) Example: decrement stack pointer and put A0 on the stack. 2. put SP into An Example: set A0 to point to this value. 3. change SP-d to SP, i. e. decrement the SP

UNLK An 1. An SP, change the value of the SP to that contained in An 2. (SP)+ An, put that value on the stack into An and deallocate that stack space.

Return addresses and passed arguments are always positive relative to the frame pointer (FP).

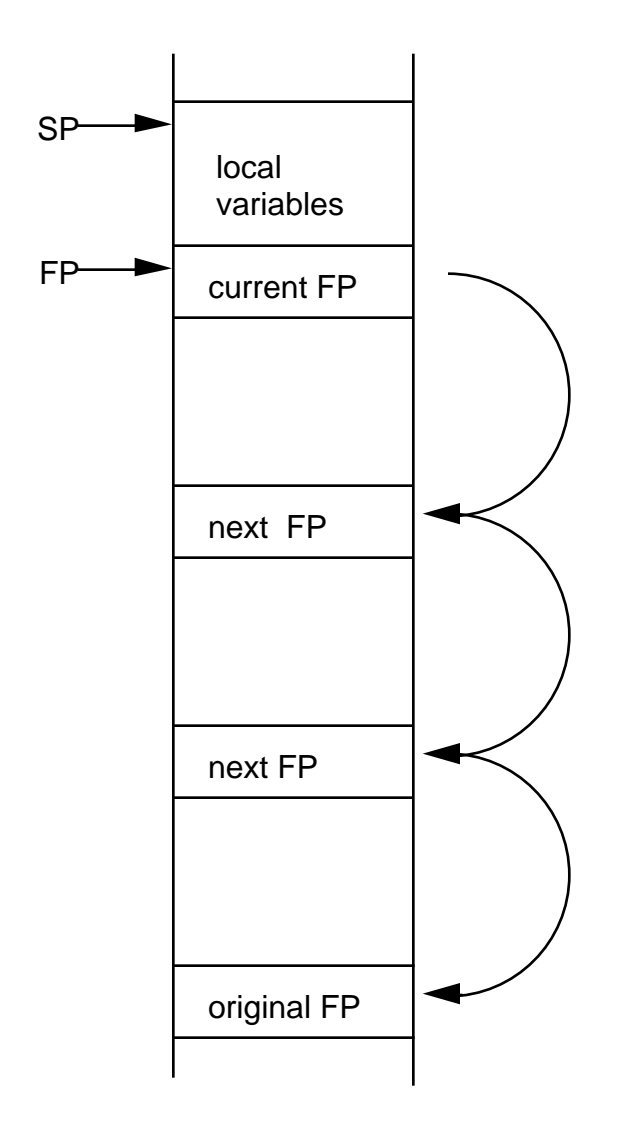

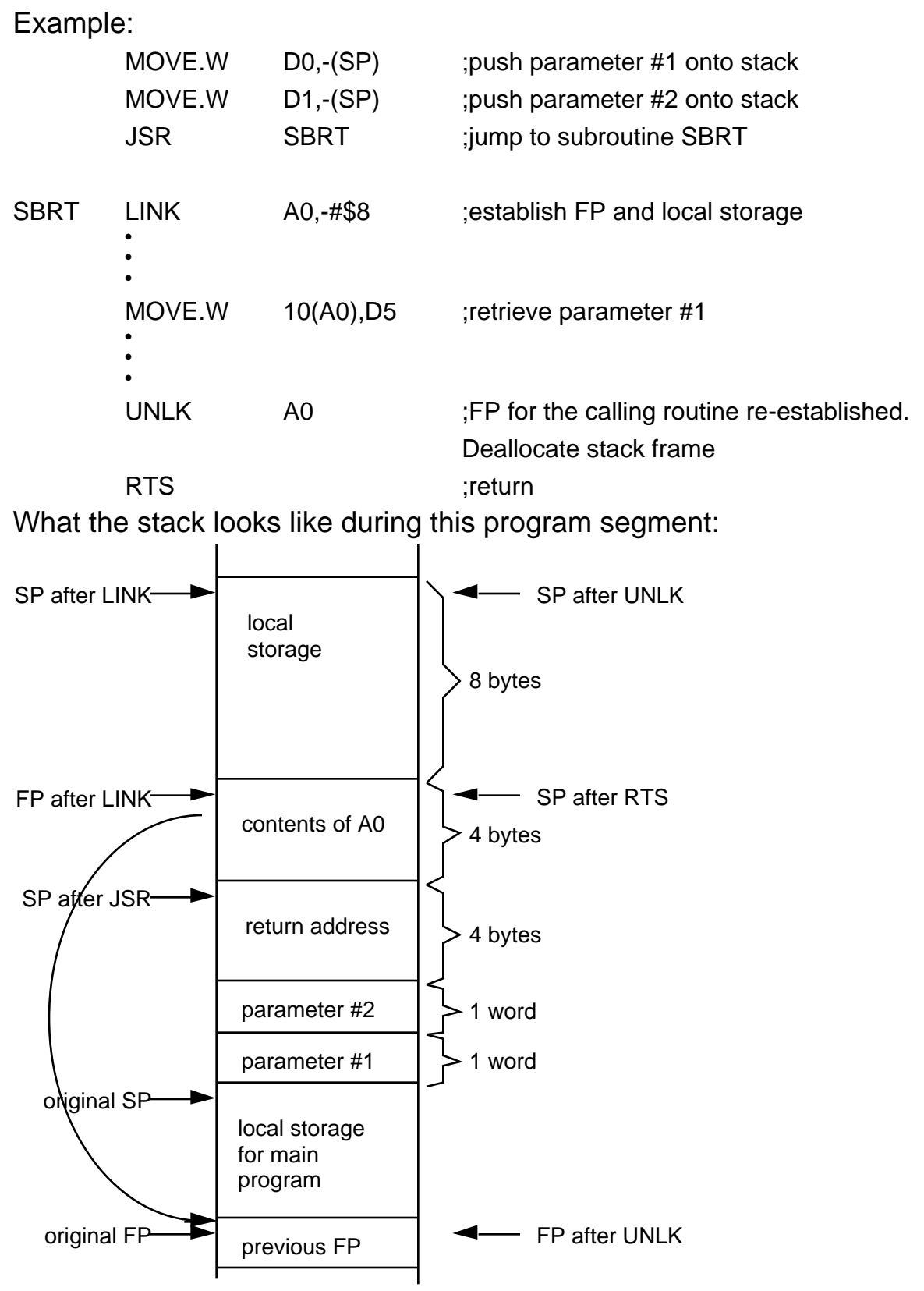

Note that the FP is stored in A0.

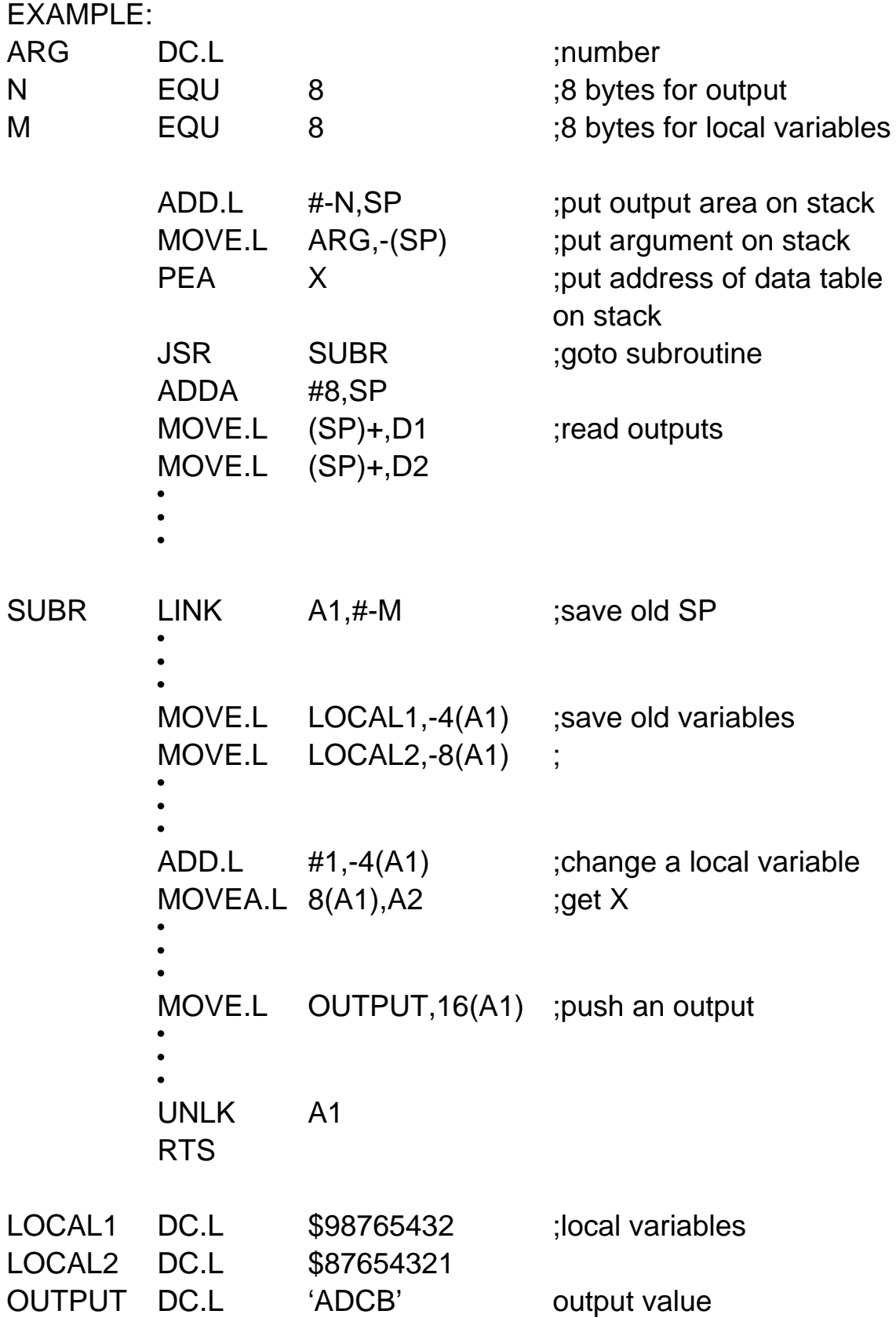

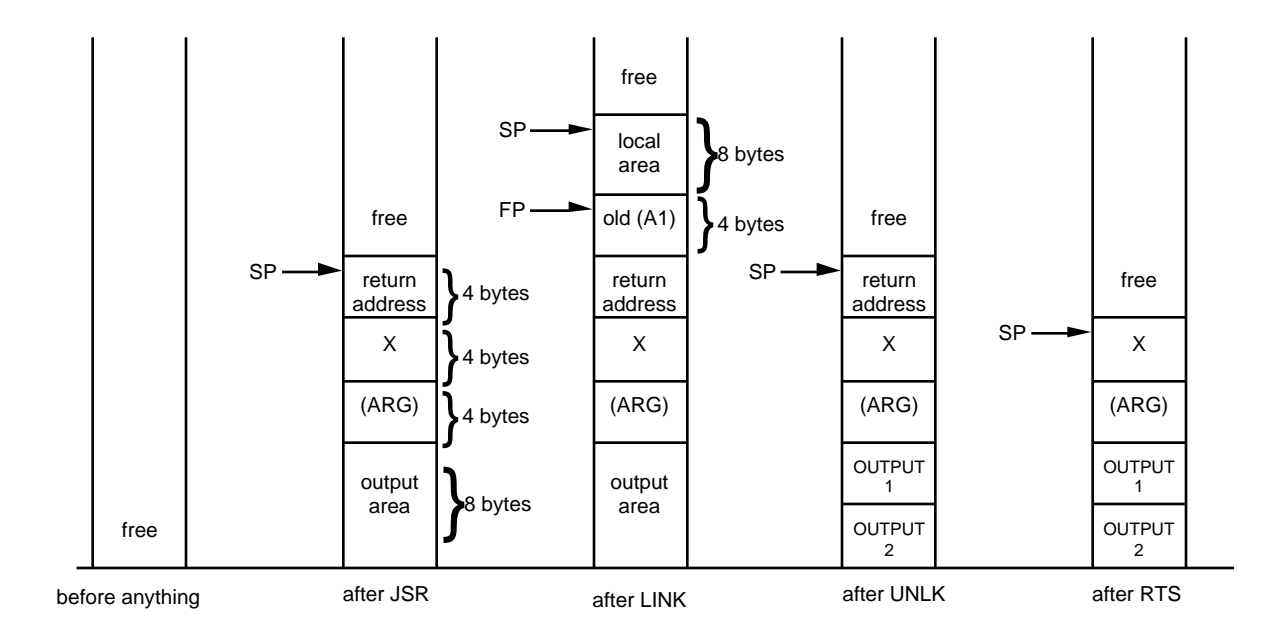

Program to compute the power of a number using a subroutine. Power MUST be an integer. A and B are signed numbers. Parameter passing using LINK and UNLK storage space on the stack.

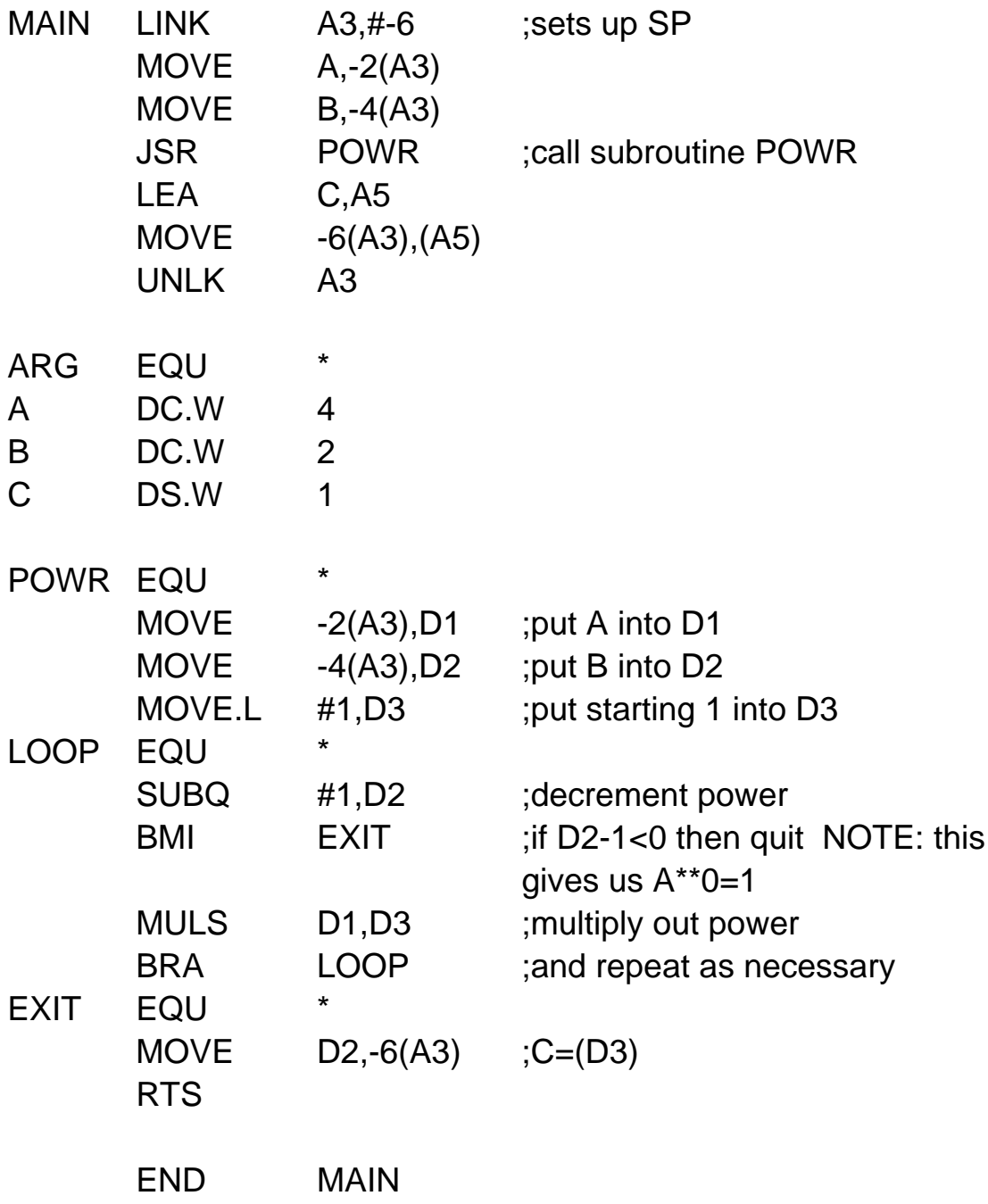

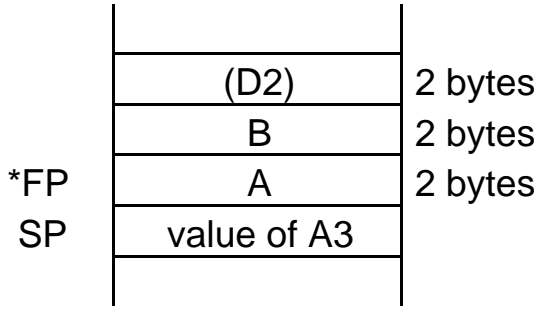

\*fixed while the SP changes

Better way.

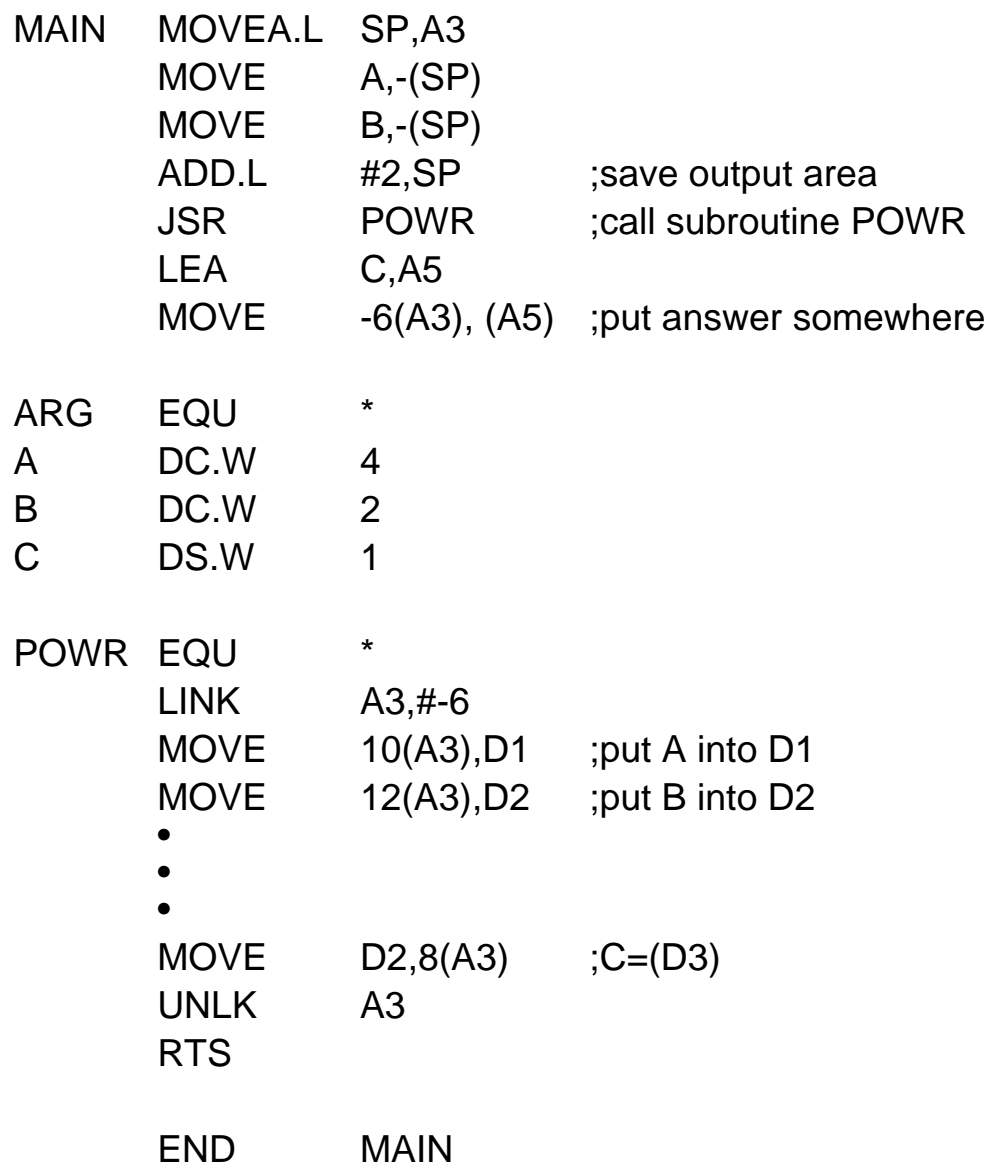

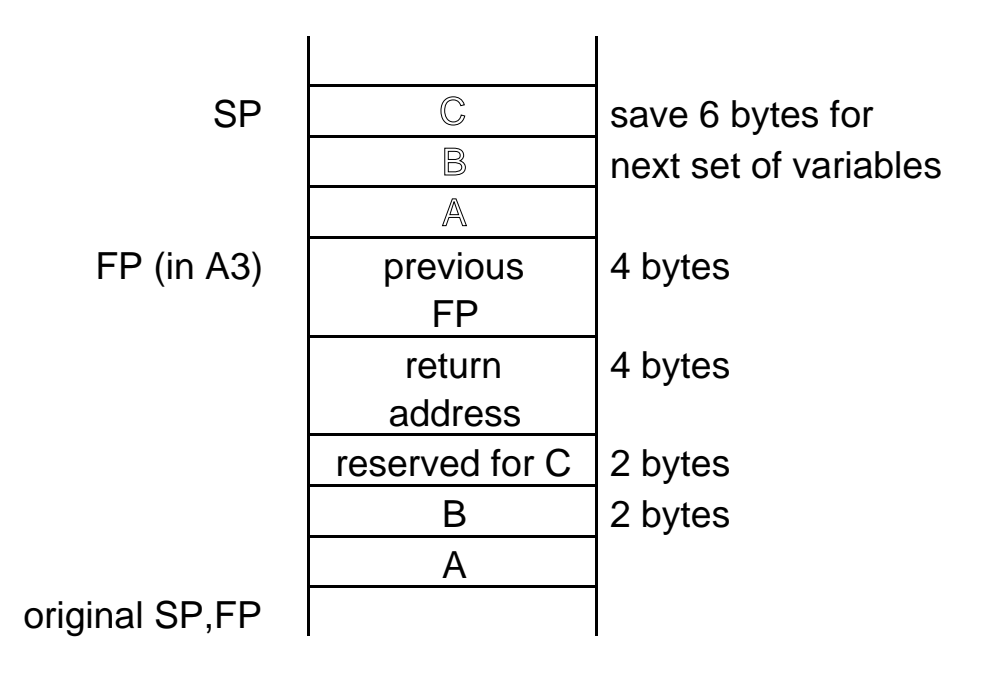

Calling conventions for C or Pascal

Arguments are pushed onto the stack in the reverse order of their appearance in the parameter list.

Just after a subroutine call:

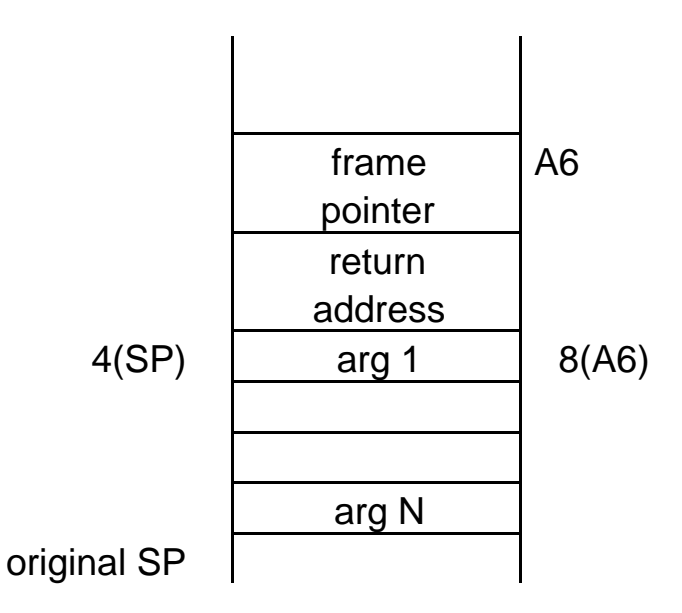

If the function begins with a LINK A6,#

High level language always generates LINK A6,# instructions

All arguments occupying just a byte in C are converted to a word and put in the low byte of the word, i.e.

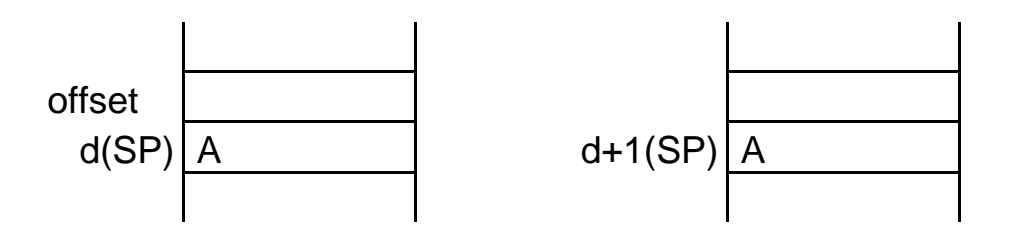

Result, if any, is returned in D0 for function calls.

## IT IS THE PROGRAMMER'S RESPONSIBILITY TO REMOVE THE ARGUMENTS FROM THE STACK.

The C calling sequence looks like this:

MOVE \_\_\_\_\_,-(SP) ; last argument • • • MOVE \_\_\_\_\_\_,-(SP) ;first argument JSR FUNCT ADD #N,SP ;total size of arguments

Subroutine functions:

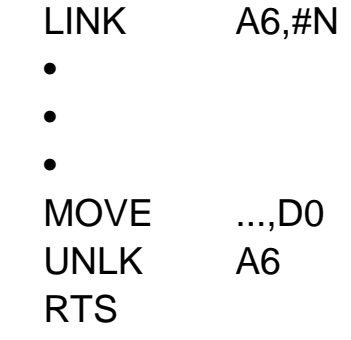

The Pascal calling sequence pushes arguments in left to right order, then calls the function. The result if any is left on the stack. An example looks like this:

> SUB #N,SP ;save space for result MOVE ...,-(SP) ; push first argument onto stack • • • MOVE ...,-(SP) ; last argument JSR FUNCT MOVE (SP)+,... ;store result

Subroutine code:

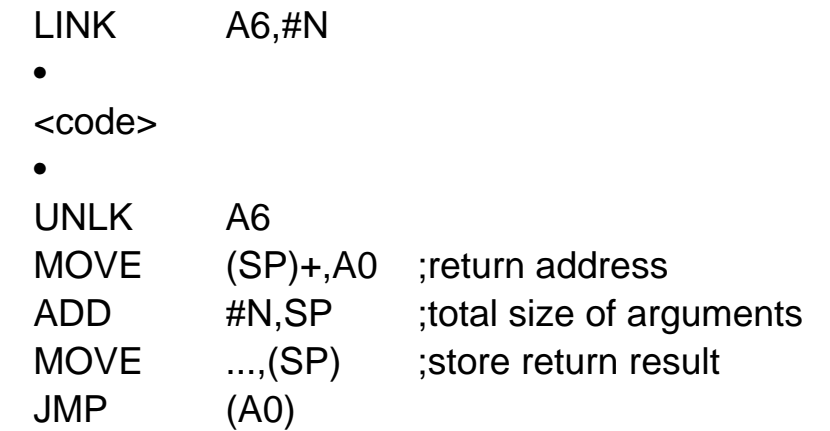

Symbols defined in assembly routines with the DS directive and exported using XDEF and XREF can be accessed from C as external variables. Conversely, C global variables can be imported and accessed from assembly using the XREF directive.

Miscellaneous comments about subroutines.

Parameter passing via MOVEM (move multiple registers)

If you have a small assembly language program this instruction allows you to save the values of registers NOT used to pass parameters.

Example: SUBRTN EQU MOVEM D0-D7/A0-A6,SAVBLOCK • • • MOVEM SAVBLOCK,D0-D7/A0-A6

where SAVBLOCK is local memory. This is bad practice since SAVBLOCK can be overwritten by your program.

MOVEM has two forms MOVEM register\_list,<ea> MOVEM <ea>,register\_list

More common to save registers on stack

SUBRTN EQU MOVEM D0-D7/A0-A6,-(SP) • • • MOVEM (SP)+,D0-D7/A0-A6 RTS

MOVEM is often used for re-entrant (subroutines that can be interrupted and re-entered) procedures.

The MOVEM instruction always transfers contents to and from memory in a predetermined sequence, regardless of the order used to specify them in the instruction.

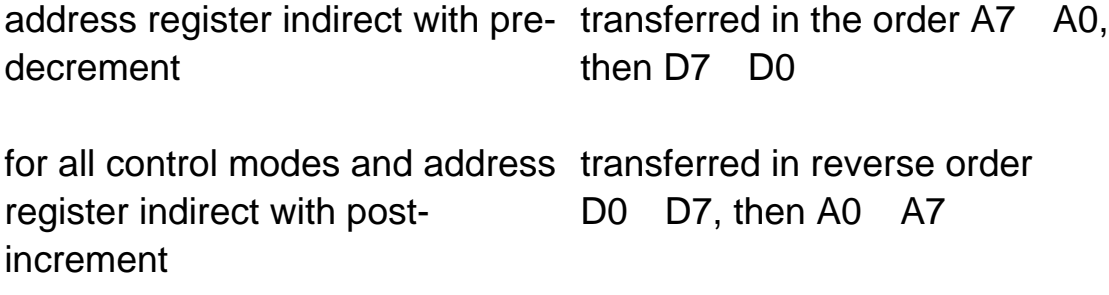

This allows you to easily build stacks and lists.

Six methods of passing parameters:

- 1. Put arguments in D0 thru D7 before JSR (good only for a few arguments)
- 2. Move the addresses of the arguments to A0-A6 before JSR
- 3. Put the arguments immediately after the call. The argument addresses can be computed from the return address on the stack.
- 4. Put the addresses of the arguments immediately after the call in the code.
- 5. The arguments are listed in an array. Pass the base address of the array to the subroutine via A0-A6.
- 6. Use LINK and UNLK instructions to create and destroy temporary storage on the stack.

JUMP TABLES

- are similar to CASE statements in Pascal
- used where the control path is dependent on the state of a specific condition

## EXAMPLE:

This subroutine calls one of five user subroutines based upon a user id code in the low byte of data register D0. The subroutine effects the A0 and D0 registers.

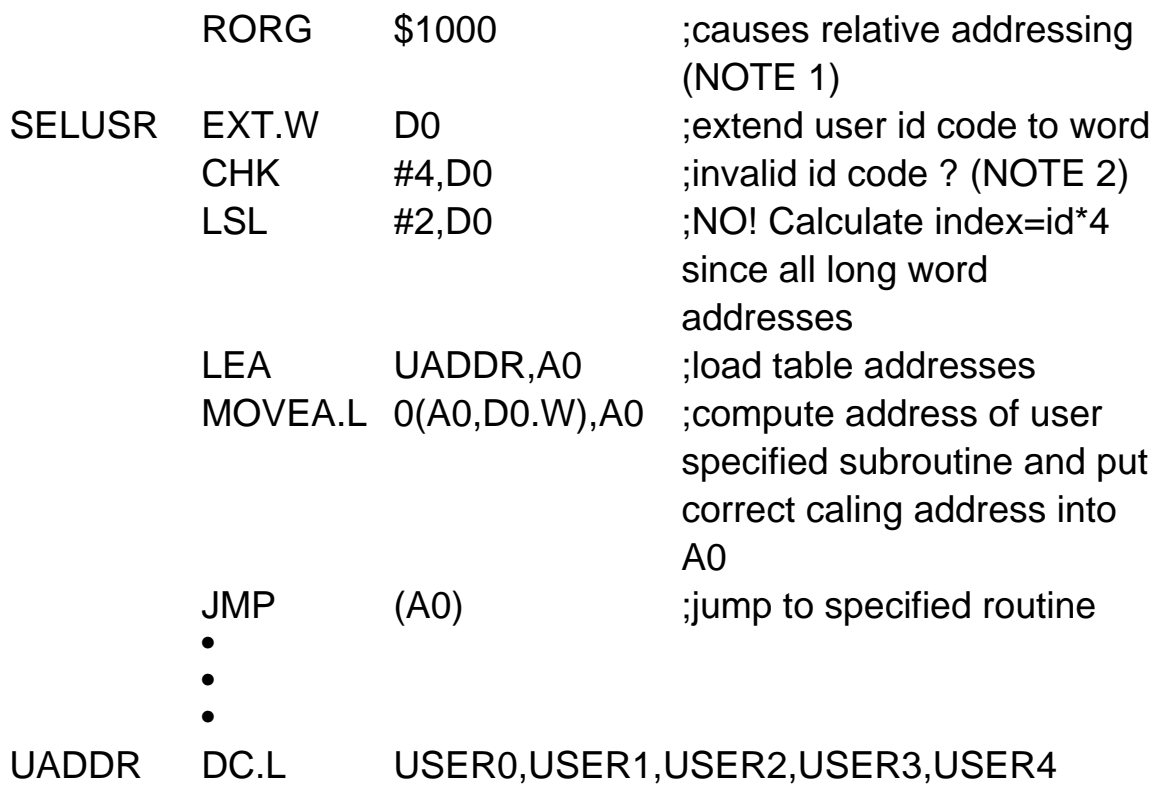

## NOTES:

- 1. The RORG is often used when mixing assembly language programs with high level programs. It causes subsequenct addresses to be relative.
- 2. The CHK is a new instruction. In this case it checks if the least significant word of D0 is between 0 and 4 (2's complement). If the word is outside these limits, a exception through vector address \$10 is initiated. The CHK instruction checks for addresses outside assigned limits and is often used to implement subscript checking.

## EXAMPLE RECURSIVE PROCEDURE USING STACK

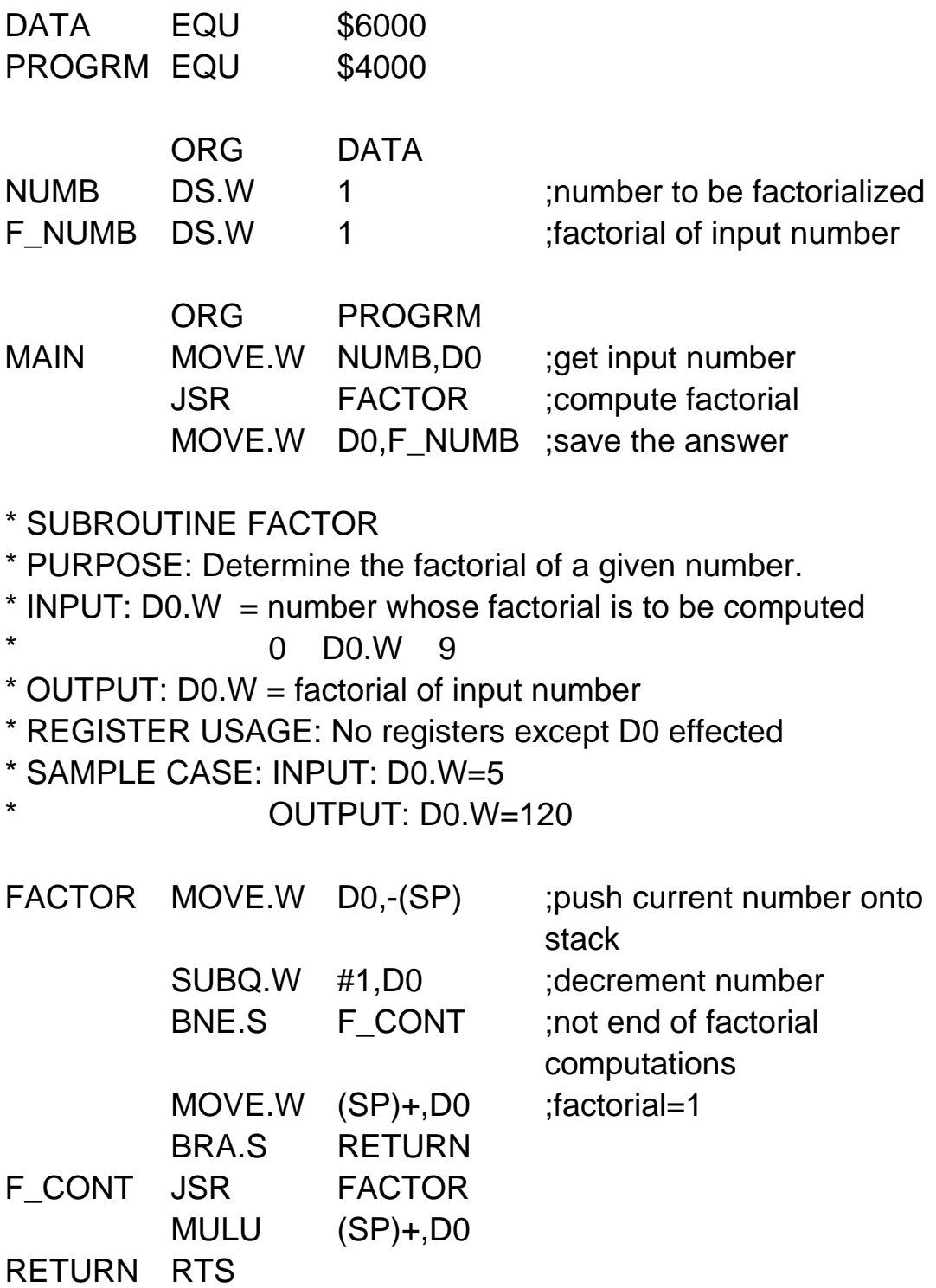

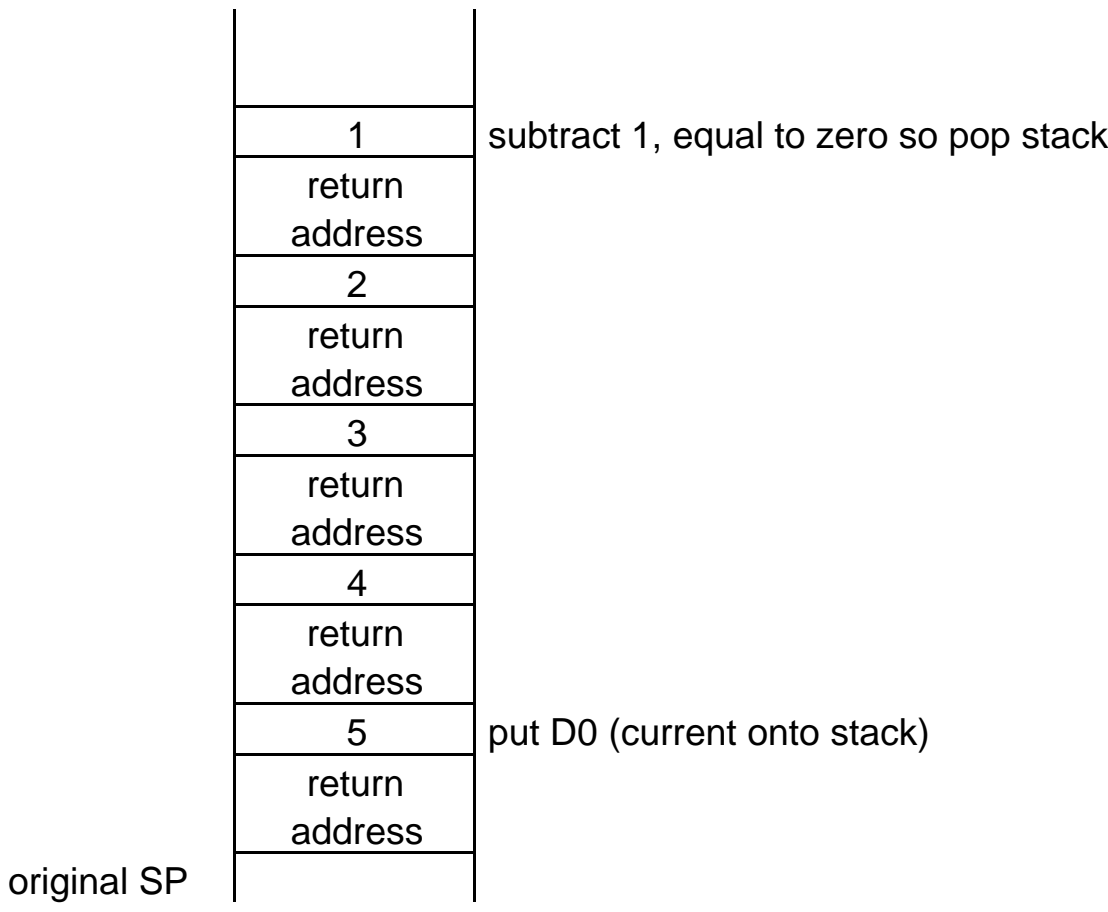

EXAMPLE

This is a simplified version of TUTOR's "DF" command. It uses the stack to display register contents.

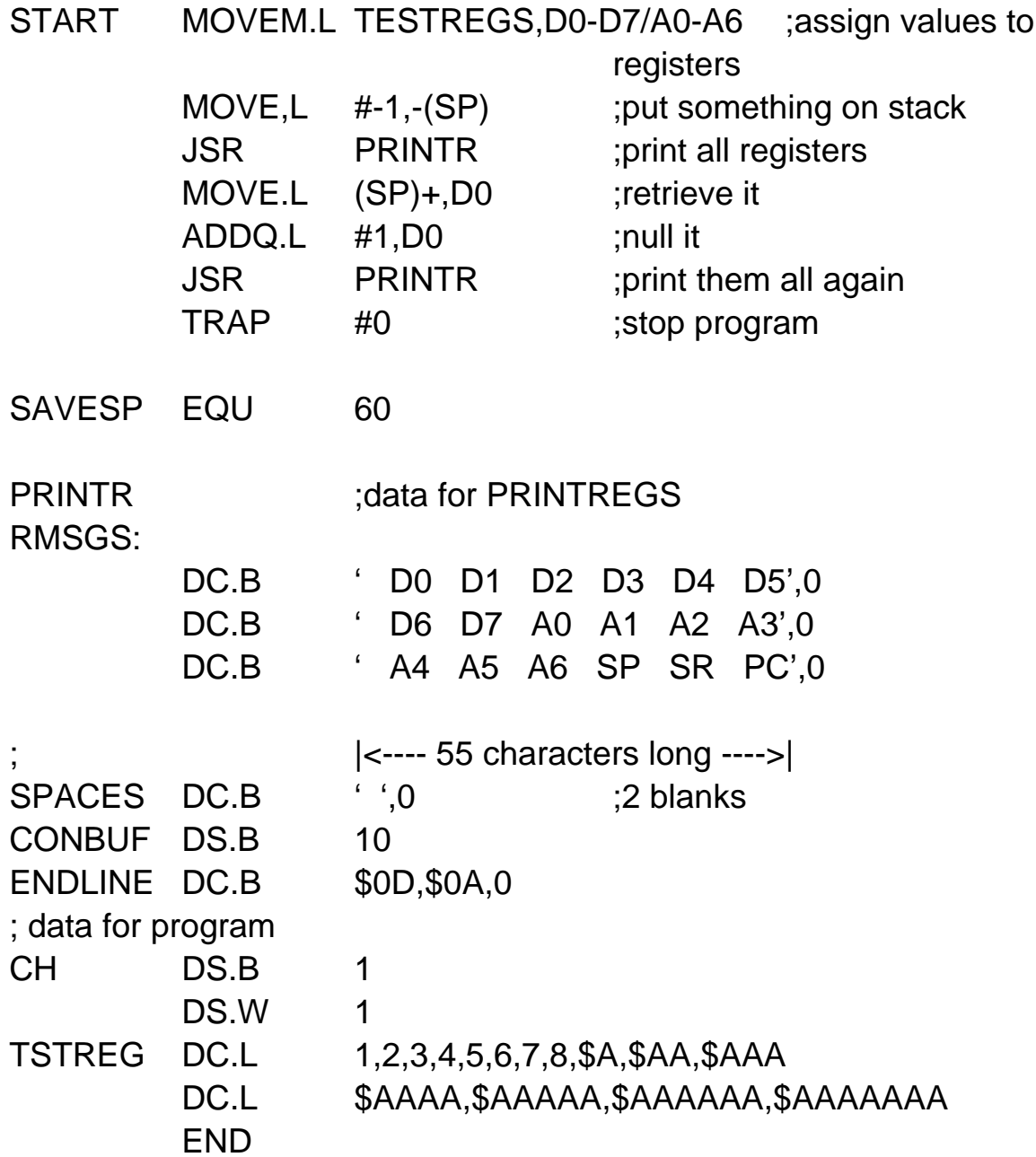

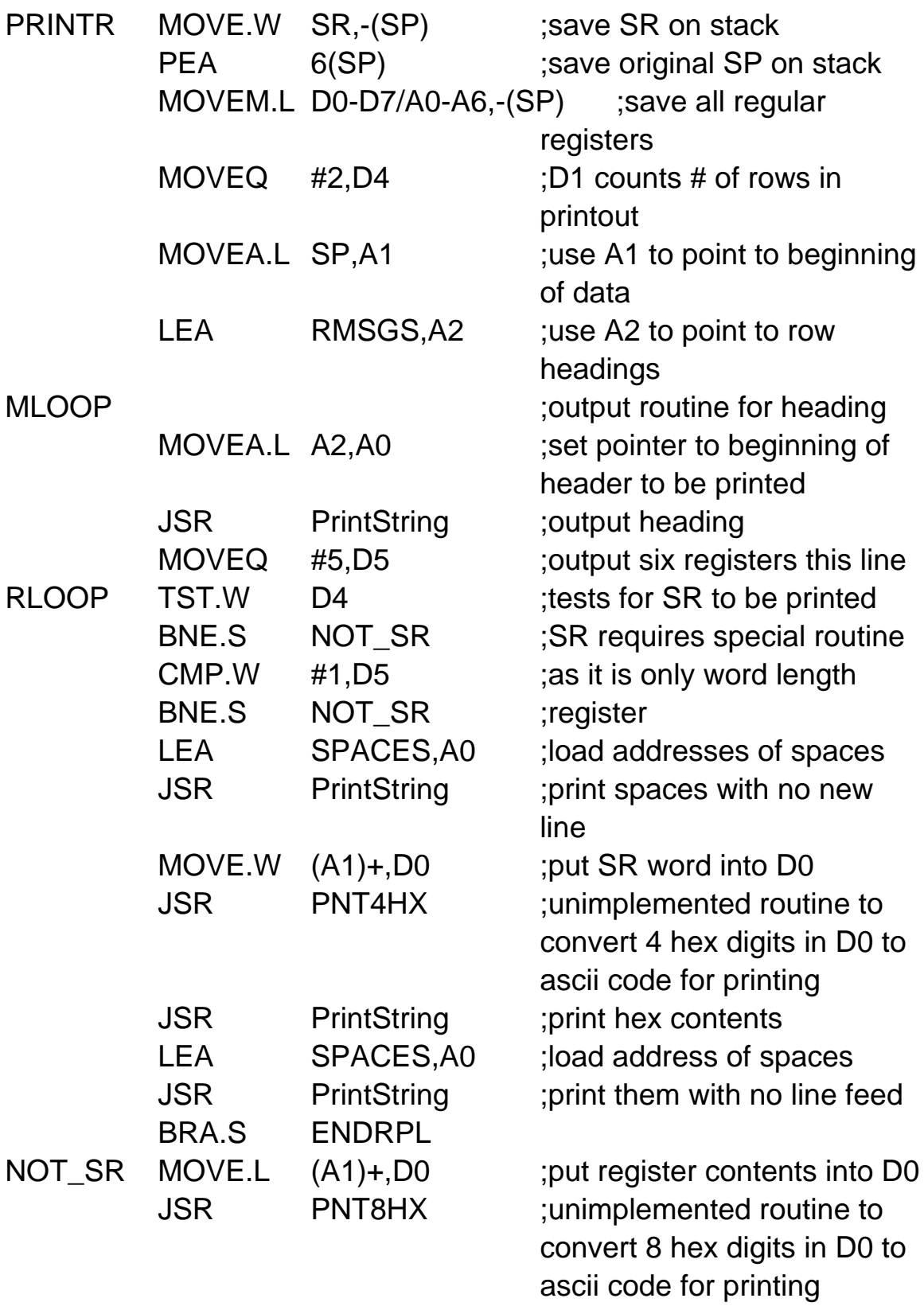

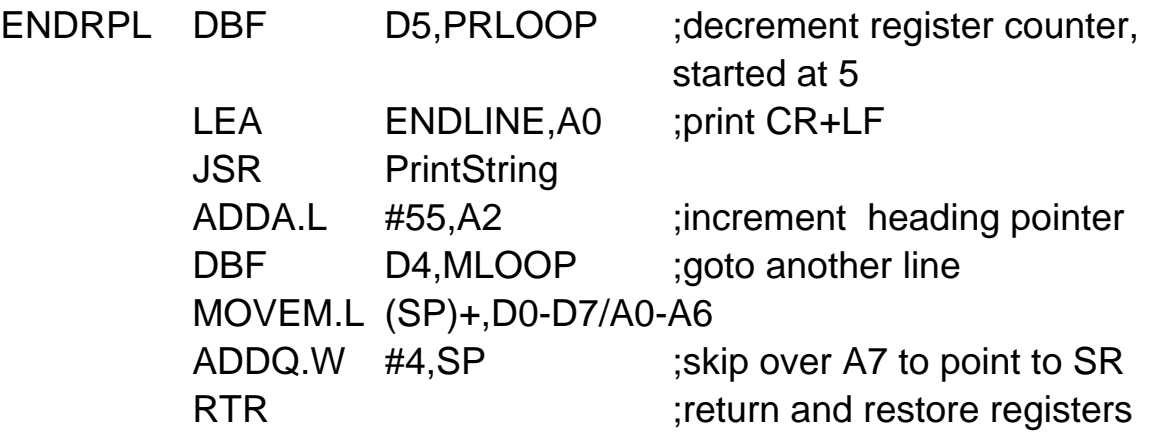

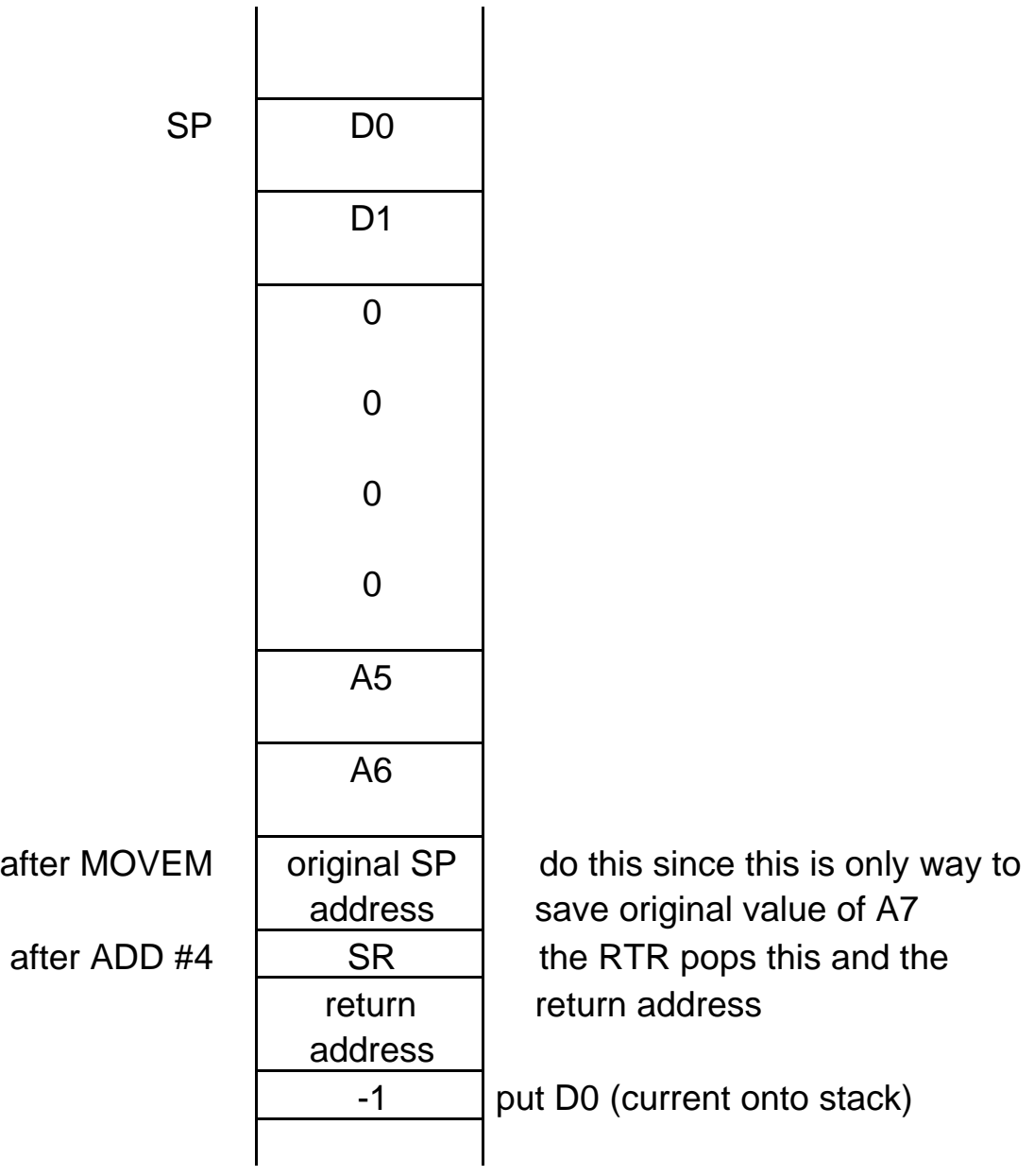

#### SYSTEMS PROGRAMMING

Covers input/output programming, exception processing, peripheral device interrupts

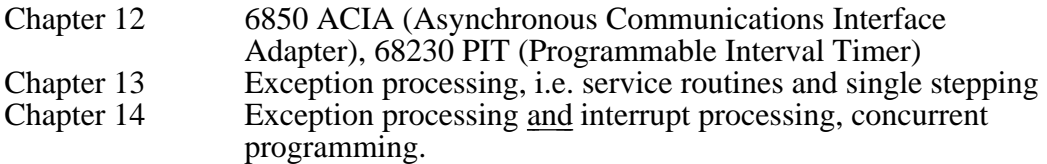

#### Interrupts and exceptions

Instructions that interrupt ordinary program execution to allow access to system utilities or when certain internally generated conditions (usually errors) occur.

Conditions interrupting ordinary program execution are called exceptions. Usually are caused by sources internal to the 68000. Interrupts are exceptions which are caused by sources external to the 68000.

Exceptions transfer control to the program controlling the system (usually a monitor program or an operating system).

For example,

- user program executes a TRAP instruction for input/output which forces an exception.
- user program becomes suspended, file input/output is done by monitor program/operating system.
- user program is restarted where it was suspended.

As a result of any exception, the CPU switches from program execution to exception processing, services the exception request, and returns to normal program execution.

The MC68000 makes specific provision for two (actually three) operating states:

- normal state
- exception state
- HALTED state used to prevent unpredictable behavior when a serious system failure occurs

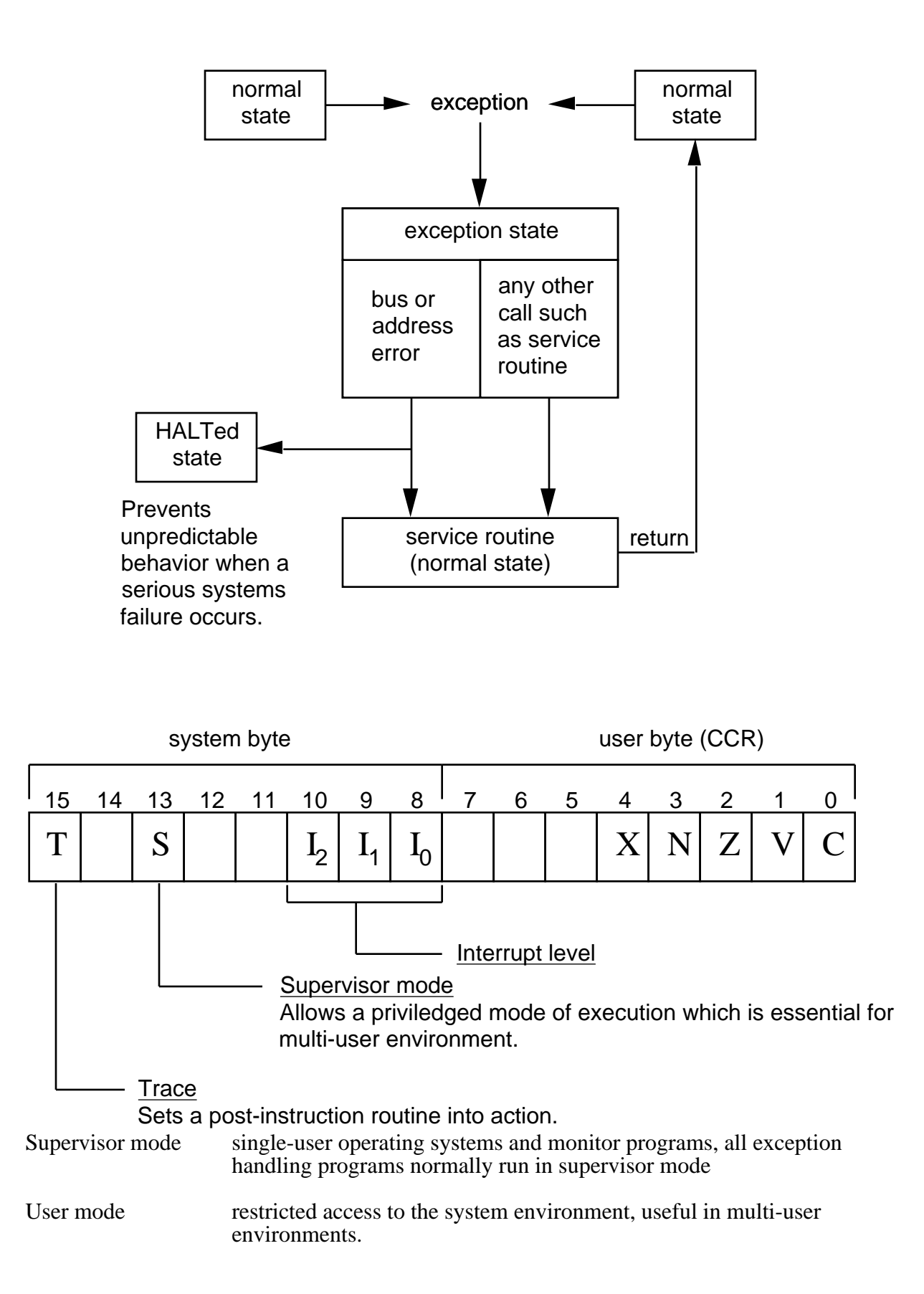

The supervisor bit (bit 13 of the status register) is 1 if the 68000 is in supervisor (priviledged) mode.

There are four priviledged 68000 instructions; all have the entire SR as a destination.<br>MOVE.W  $\leq$ ea>,SR

MOVE.W <ea>,SI<br>ANDI.W #N,SR ANDI.W ORI.W#N,SR EORI.W #N,SR

So that the 68000 does not become confused there are two stacks

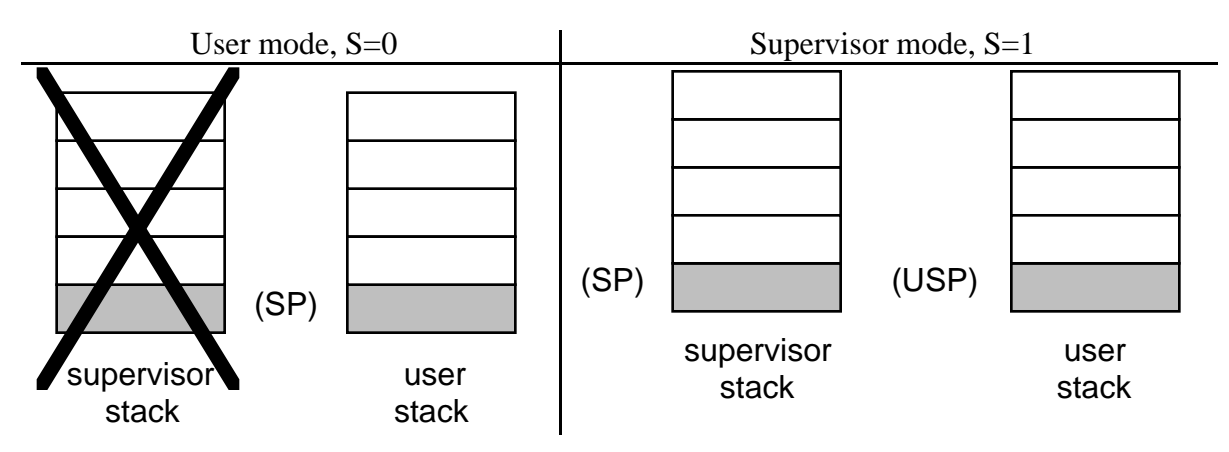

Bit 13 of the status register is used to toggle A7 between the user and supervisor modes. USP references the user stack while the 68000 is in supervisor mode.<br>MOVE.L USP,An

MOVE.L USP,An<br>MOVE.L An,USP MOVE.L

are the only instructions that can access the user stack while the 68000 is in supervisor mode. They are both priviledged instructions and transfer only long words (32 bits).

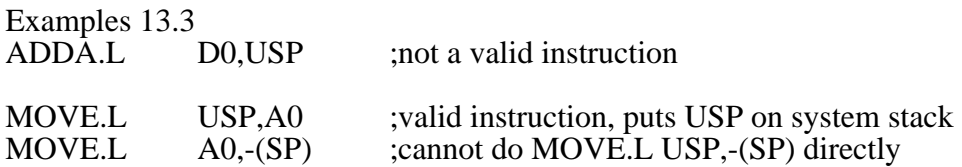

How exceptions are processed:

- 
- 2. save information about the currently running program
- 3. initialize the status register (for the exception routine)
- 
- 1. identify the exception internal (identified by the CPU) caused by TRAP instruction , etc.
	- external (identified by specific signal) pins) - caused by hardware assertation

save the status register to a special internal register

set  $S=1$ ,

T=0 (typically),

interrupt level for external exceptions 4. determine the vector number (from step 1), each exception type can have a unique routine. The MC68000 allows 255 such routines and stores their location (called a vector) addresses in the first 1K of 68000 program memory. This area is called the exception vector table .

vector #1 SPECIAL

for system start-up

vector #2

- •
- •

 • vector #255

5. save status register and return address

- 6. set PC to (address of exception vector), i.e. to correct starting address of exception service routine
- 

address of exception vector  $= 4 \times$ exception vector number push the current PC (return address for the exception routine) and the saved status register onto the system stack. the exception service routine is typically user created or part of your operating

system. You are typically responsible for setting the vector address in the exception vector table. 7. RTE This is a priviledged insruction (Return

from Exception) and MUST be at the end of each exception service routine. It pops the status register and PC from the supervisor stack. The status register and PC from the exception routine processing are lost.

Pseudo code exception processing cycle

identify exception vector number save present status register to internal CPU register set status register begin set S bit to 1 set T bit to 0 set interrupt level to level of present interrupt end Compute exception vector address \* vector address  $= 4 \times$  exception vector number Save user information onto system stack begin push PC onto system stack push saved status register onto system stack end Set PC to exception vector address

{Execute exception subroutine.}

#### RTE

\* Similar to RTS, pops PC and SR from system stack,

### EXCEPTION VECTOR TABLE

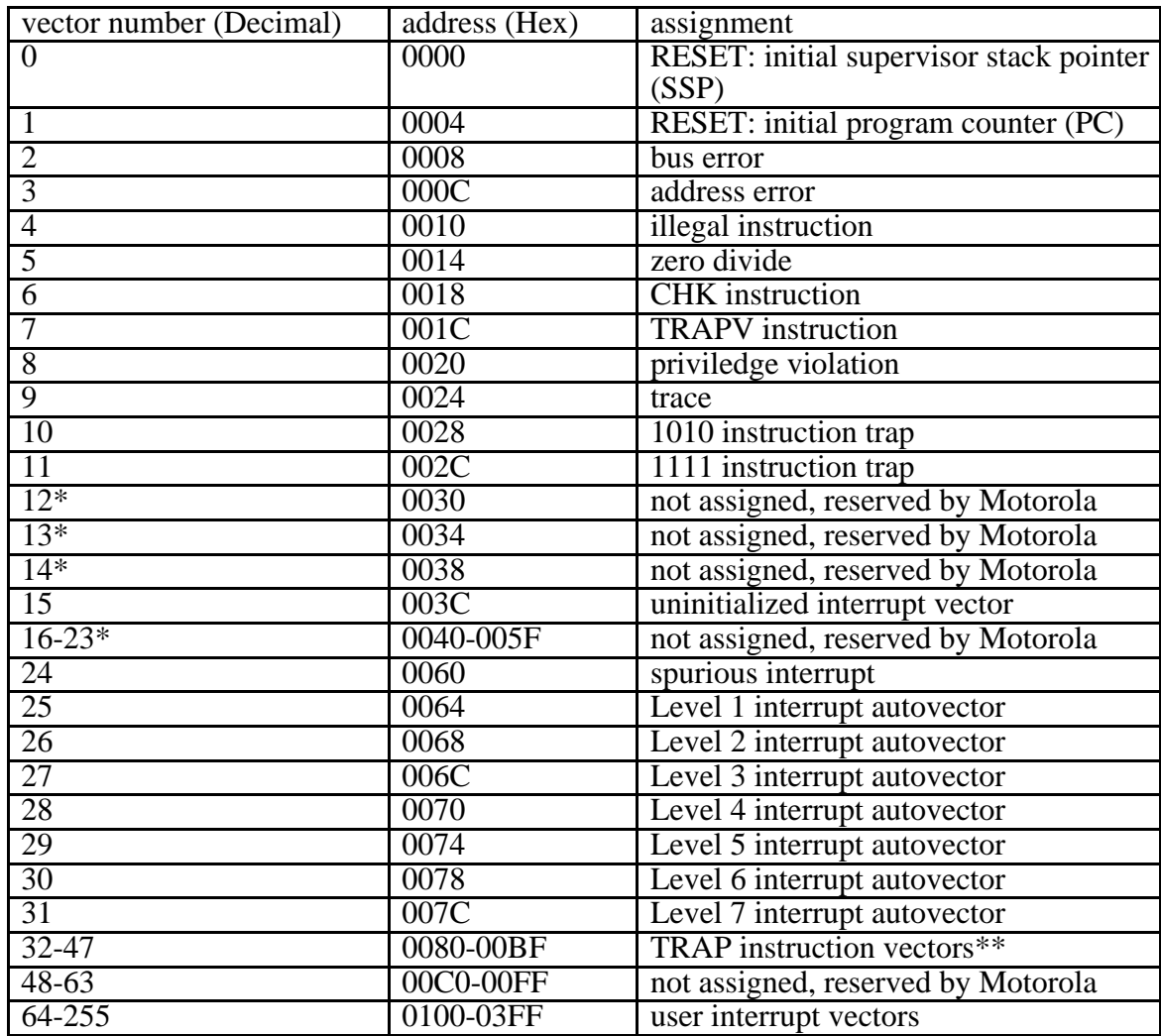

NOTES:

\* No peripheral devices should be assigned these numbers

\*\* TRAP #N uses vector number 32+N

#### Example 13.4 TRACING

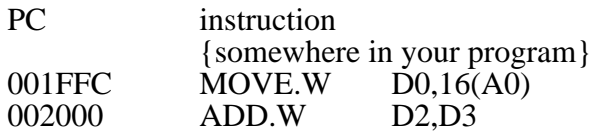

trace service routine at \$9000;

ORG \$9000 {code for exception routine} RTE

The trace exception occurs after instruction is executed. For the purposes of this example, assume SR after MOVE.W is executed is \$8011, i.e.

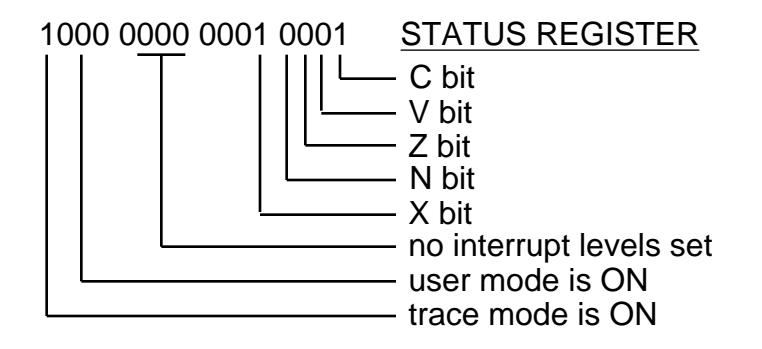

Consider pseudo code:

- Identifies exception vector number. For trace, exception vector number  $=9_{10}$ .<br>Saves user SR to internal register.
- Saves user SR to internal register.<br>• Sets new SR (upper bits only 0010)
- Sets new SR (upper bits only  $0010\,0000 = $20$ )
- Computes exception vector address  $(9 \times 4 = 36_{10} = $24)$ <br>• Push user PC, then user SR onto system stack
- Push user PC, then user SR onto system stack.<br>• Set PC = the contents of the exception vector a
- Set  $PC =$  the contents of the exception vector address  $= ($24) = $9000$ <br>• Executes the trace routine which prints a message to the screen or print
- Executes the trace routine which prints a message to the screen or printer and then clears the T bit in the user SR presently on the system stack.
- RTE

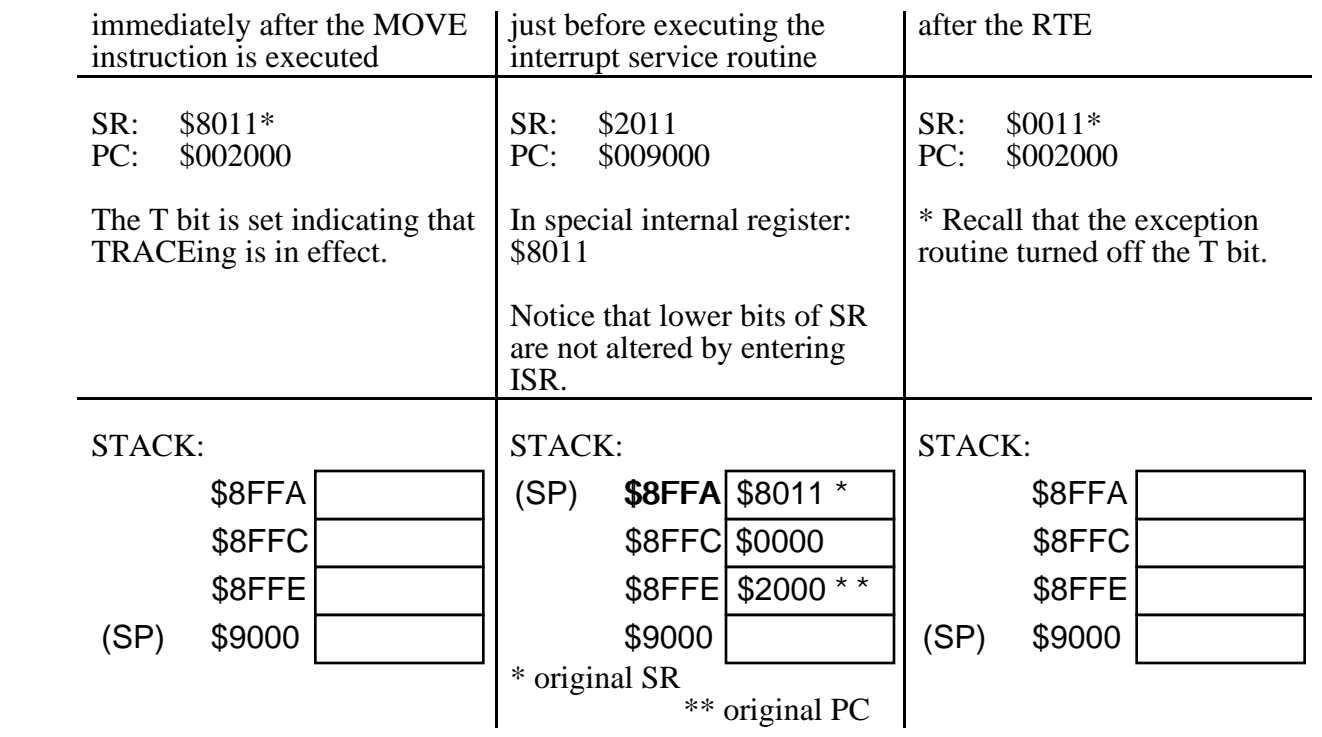

#### HOW DOES THE 68000 START UP?

Hardware sets the RESET input pin (This is caused by circuitry external to the 68000). This causes a hardware exception which triggers the "reset exception."

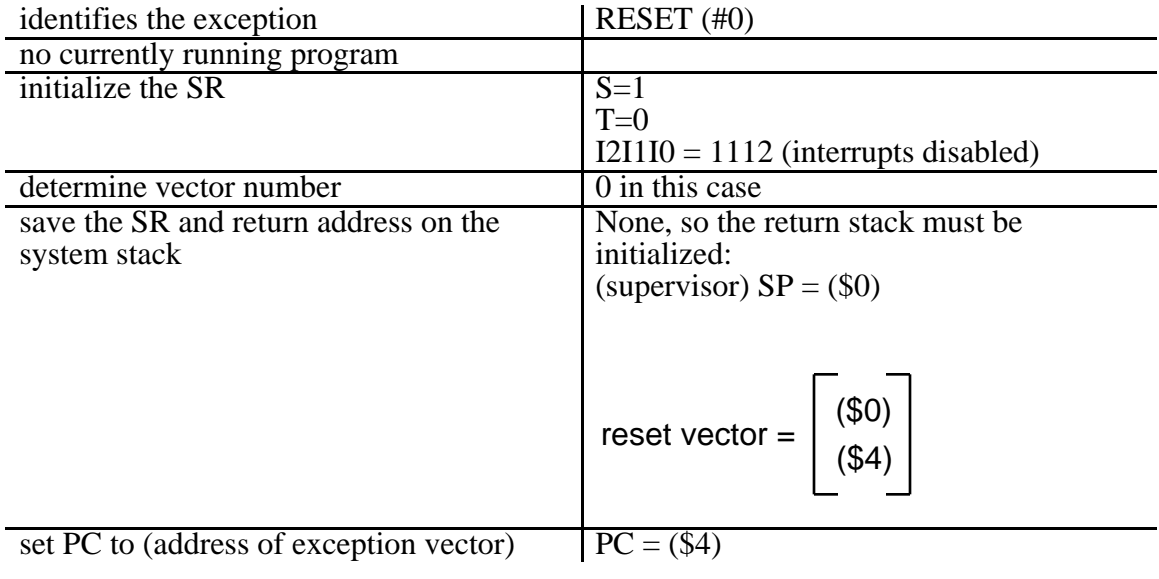

Example 13.5

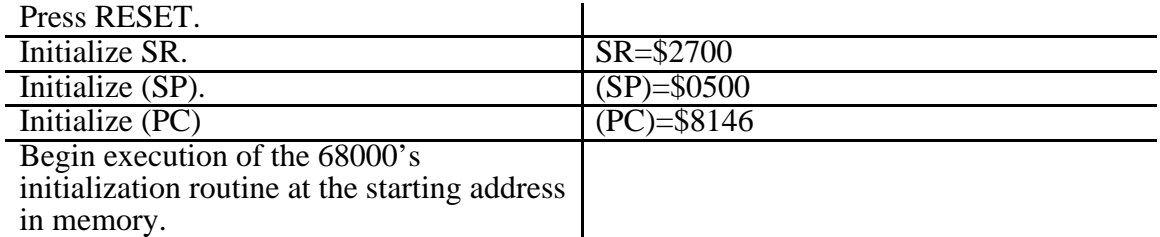

The memory (i.e. the RESET vector) in this example looks like:

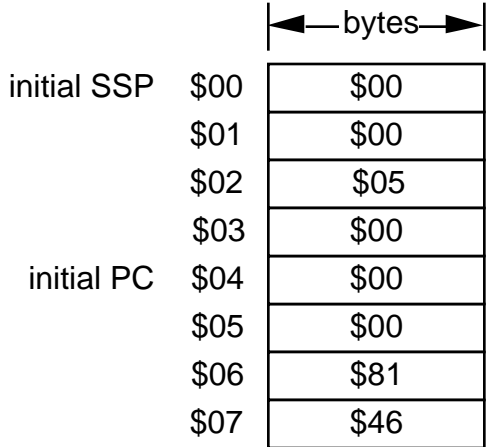

Single board computers do NOT typically have an operating system. They have a simple program called a MONITOR which contains exception service routines whose starting addresses are loaded into the exception vector table at memory locations \$8 - \$3FF (remember the RESET vector MUST be in the first eight memory locations). Typically, the monitor will service key exceptions such as bus address errors, divide by zero, etc. with specific service routines. All other exceptions are handled by a generic service routine.

The startup sequence is special and consists of the following:

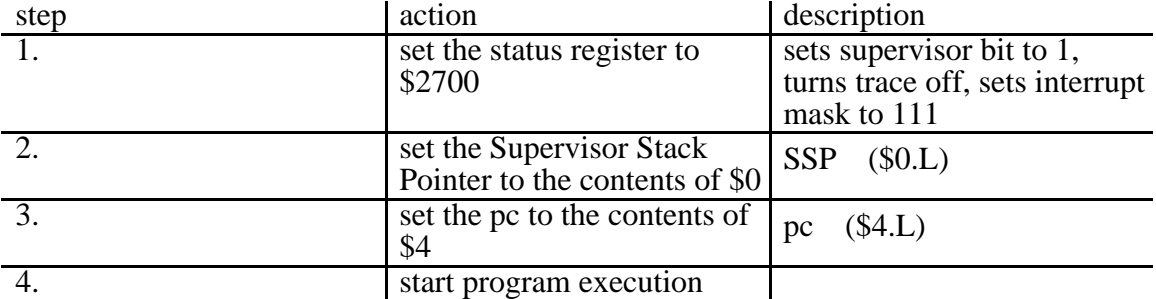

#### Example 13.4.2 SYSTEM INITIALIZATION

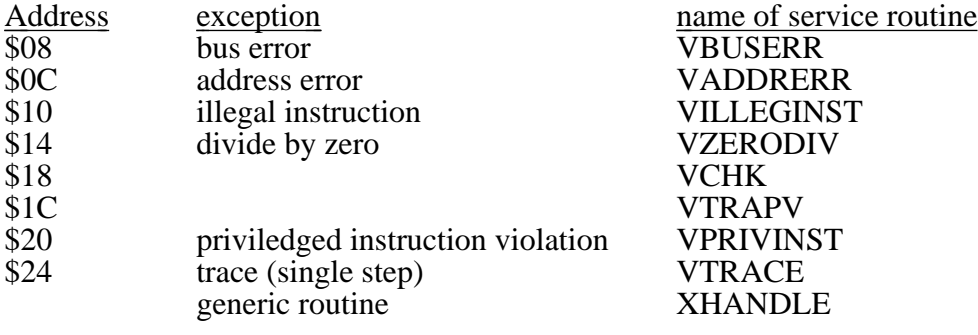

Typical MONITOR routine:

#### \* MONITOR INITIALIZATION ROUTINE

\* ASSUMES RESET VECTOR CONTAINS ADDRESS OF INIT AT \$4 ; initial stack pointer

value

\* EXCEPTION VECTOR ADDRESSES IN SEQUENTIAL ORDER

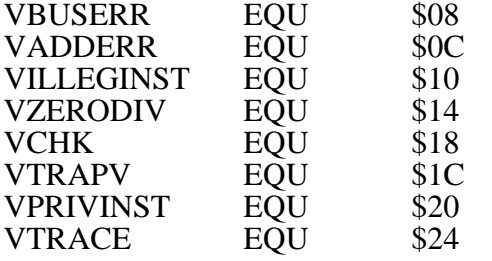

#### \* STORE EXCEPTION VECTORS IN THE ADDRESS TABLE

\* RESET vector starts here

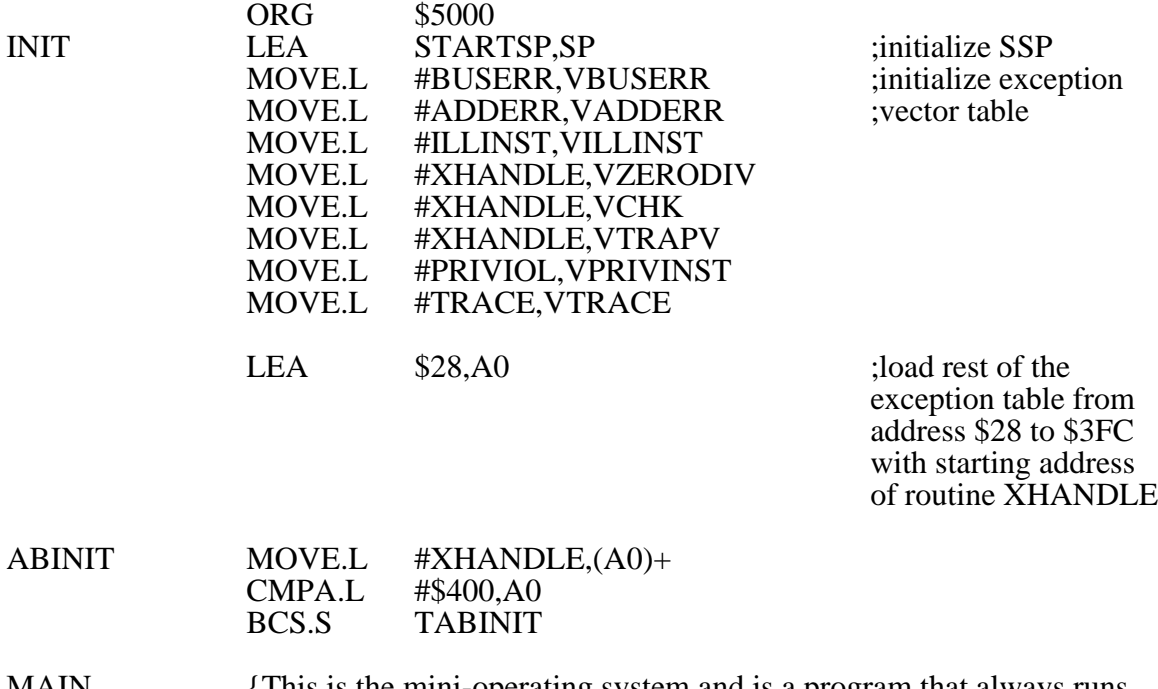

MAIN {This is the mini-operating system and is a program that always runs. It might interpret commands, etc.)<br>BRA MAIN **MAIN** 

#### \* EXCEPTION SERVICE ROUTINES

- BUSERR {put code for routine here}
- ADDERR {put code for routine here}

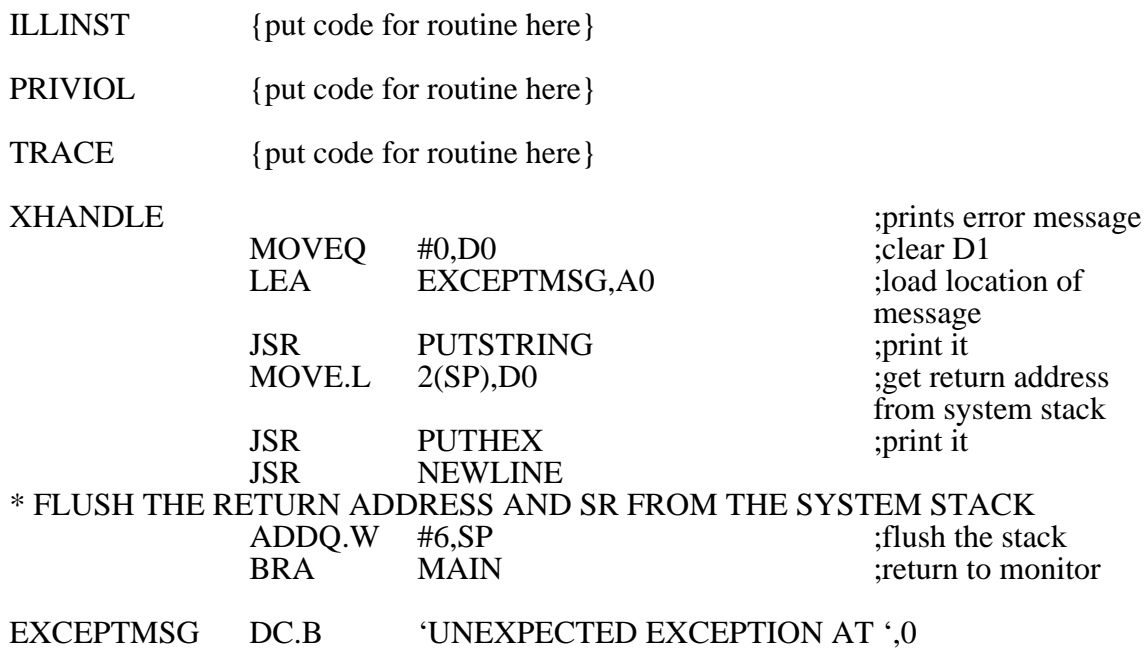

#### PROGRAM 13.1 TRAP HANDLER

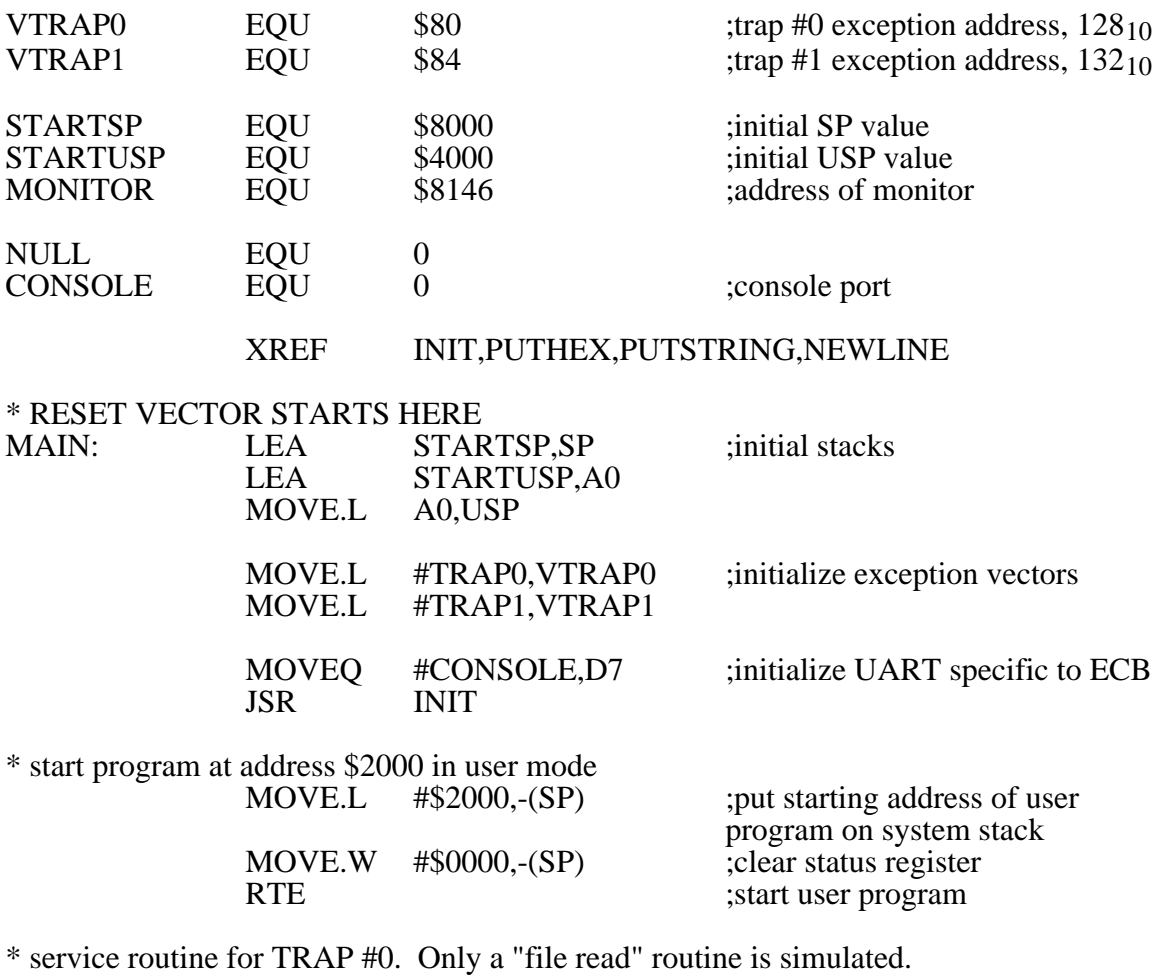

TRAP0:

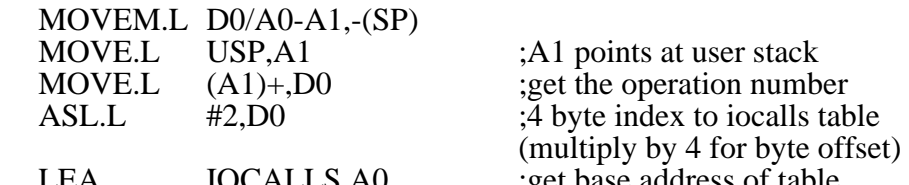

LEA IOCALLS,A0 ;get base address of table<br>MOVEA.L 0(A0,D0.L),A0 ;(A0) is address of the rou \* SUBROUTINE PUSHS ARGS OFF STACK JSR (A0) ;jump to routine<br>MOVE.L A1,USP ;reset user stack MOVEM.L (SP)+,D0/A0-A1 RTE

 $\overline{A}(A0)$  is address of the routine

were stack pointer;

\* ROUTINE TO CREATE AND OPEN A FILE ARE PLACED HERE CREATE: OPEN:

\* READ ROUTINE DUMPS AND PRINTS PARAMETERS ON USER STACK<br>READ: LEA BYTEREAD,A0 ;get the bytes to read LEA BYTEREAD,A0 ;get the bytes to read<br>
JSR P[UTSTRING P[UTSTRING

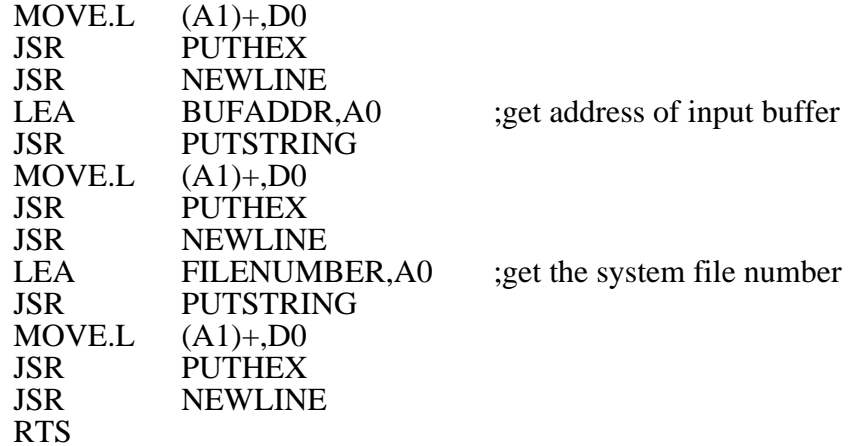

\* ROUTINES TO WRITE TO A FILE AND CLOSE A FILE ARE PLACED HERE WRITE: CLOSE:

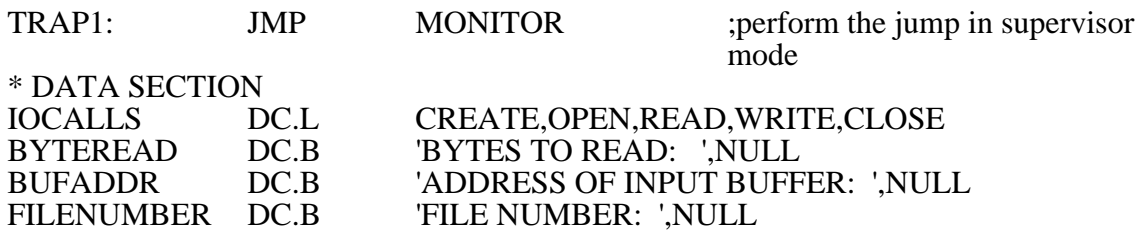

END
#### THE FOLLOWING PROGRAM IS ASSEMBLED AND LOADED AT ADDRESS \$2000. PROGRAM 13.1 INITIATES EXECUTION OF THE PROGRAM AND PRODUCES THE OUTPUT BELOW:

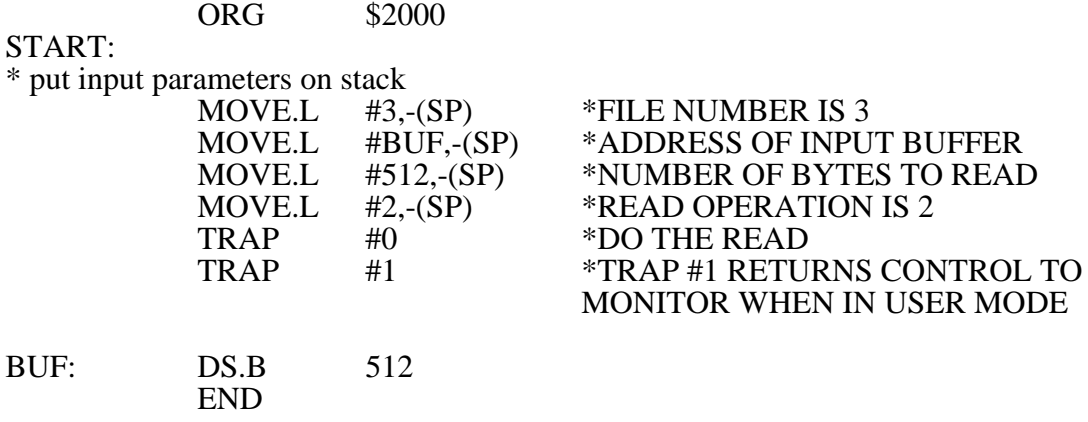

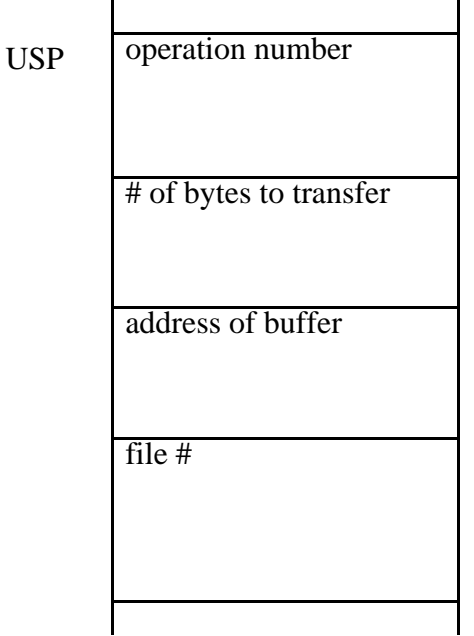

 $\langle \text{RUN} \rangle$ 

OUTPUT: BYTES TO READ: 00000200 ADDRESS OF INPUT BUFFER: 0000201C FILE NUMBER: 00000003

### PROGRAM 13.2 ERROR HANDLER:

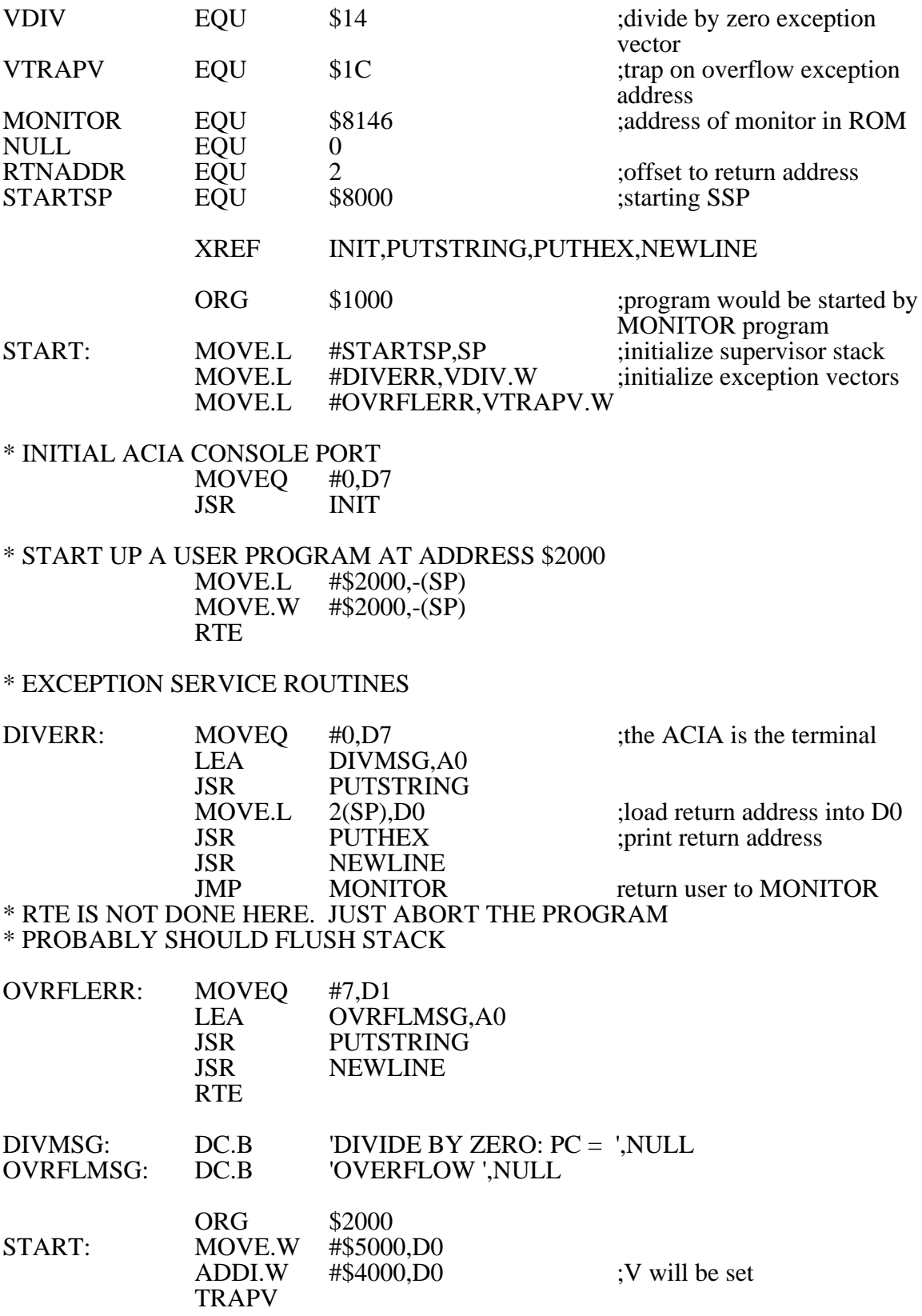

DIVS #0,D0 END

END

#### THE FOLLOWING PROGRAM IS ASSEMBLED AND LOADED AT ADDRESS \$2000. PROGRAM 13.2 INITIATES EXECUTION OF THE PROGRAM AND PRODUCES THE OUTPUT BELOW:

<RUN><br>OUTPUT:

**OVERFLOW** DIVIDE BY ZERO: PC = 0000200E

#### PROGRAM 13.3 SINGLE STEPPING

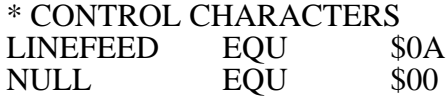

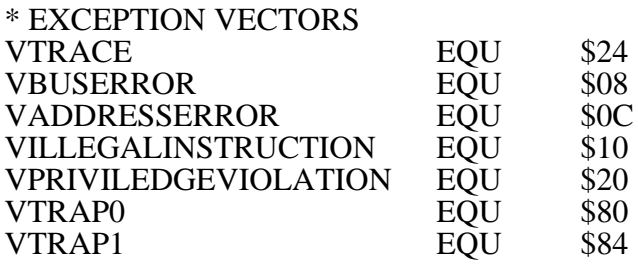

MONITOR EQU \$8146

#### XREF INIT,PUTHEX,GETCHAR,NEWLINE<br>XREF ECHOFF.PUTSTRING.GETSTRING ECHOFF, PUTSTRING, GETSTRING

#### \* INITIALIZE THE SUPERVISOR AND USER STACK POINTERS

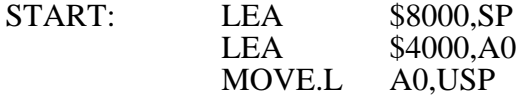

#### \* INITIALIZE THE EXCEPTION VECTORS

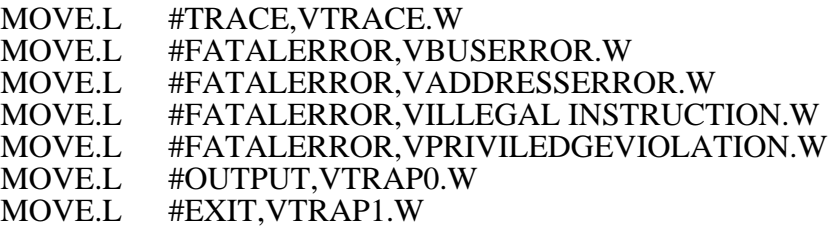

\* INITIALIZE THE ACIA

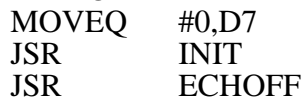

\* START THE PROGRAM AT \$3C00  $MOVE.W$  #\$8000,- $(SP)$ 

starting address is \$3C00; start program in user mode, trace on, interrupt level 0 RTE ; start the program

#### ENDRUN

JMP MONITOR ;return to main monitor

\* BUS/ADDRESS ERROR, ILLEGAL INSTRUCTION, PRIVILEDGE VIOLATION, \* TRAP SERVICE ROUTINES

FATALERROR:

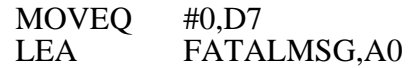

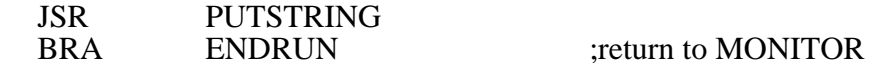

#### \* USER PROGRAM EXECUTING TRAP #1 CAUSES TRAP TO HERE<br>EXIT: BRA ENDRUN ;return to MON ; return to MONITOR

\* USER PROGRAM EXECUTING TRAP #0 CAUSES<br>\* TRAP HERE FOR HEX OUTPUT

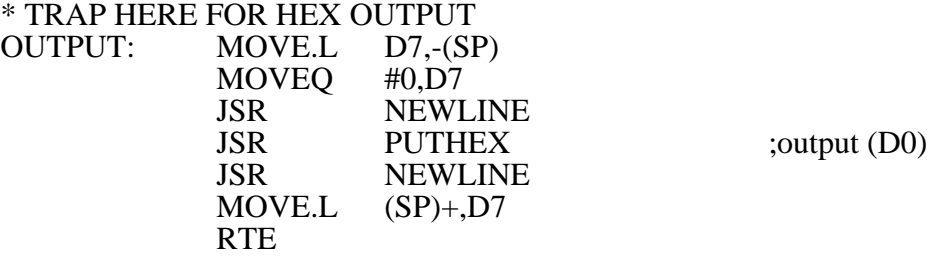

#### \* PRIMARY ROUTINE - CATCHES TRACE TRAP, DISPLAYS REGISTERS, \* AND HANDLES PROMPT FOR ANOTHER INSTRUCTION

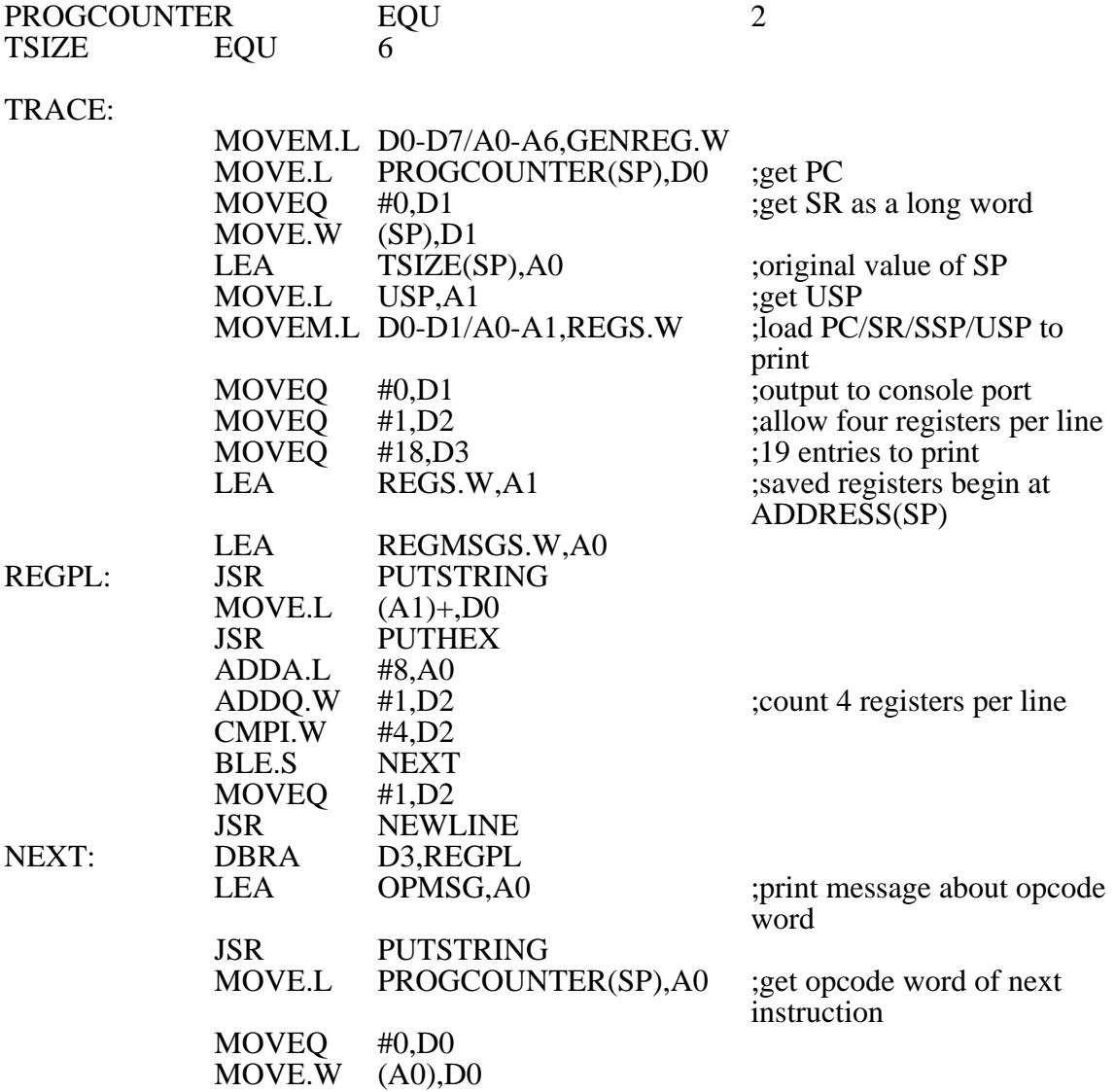

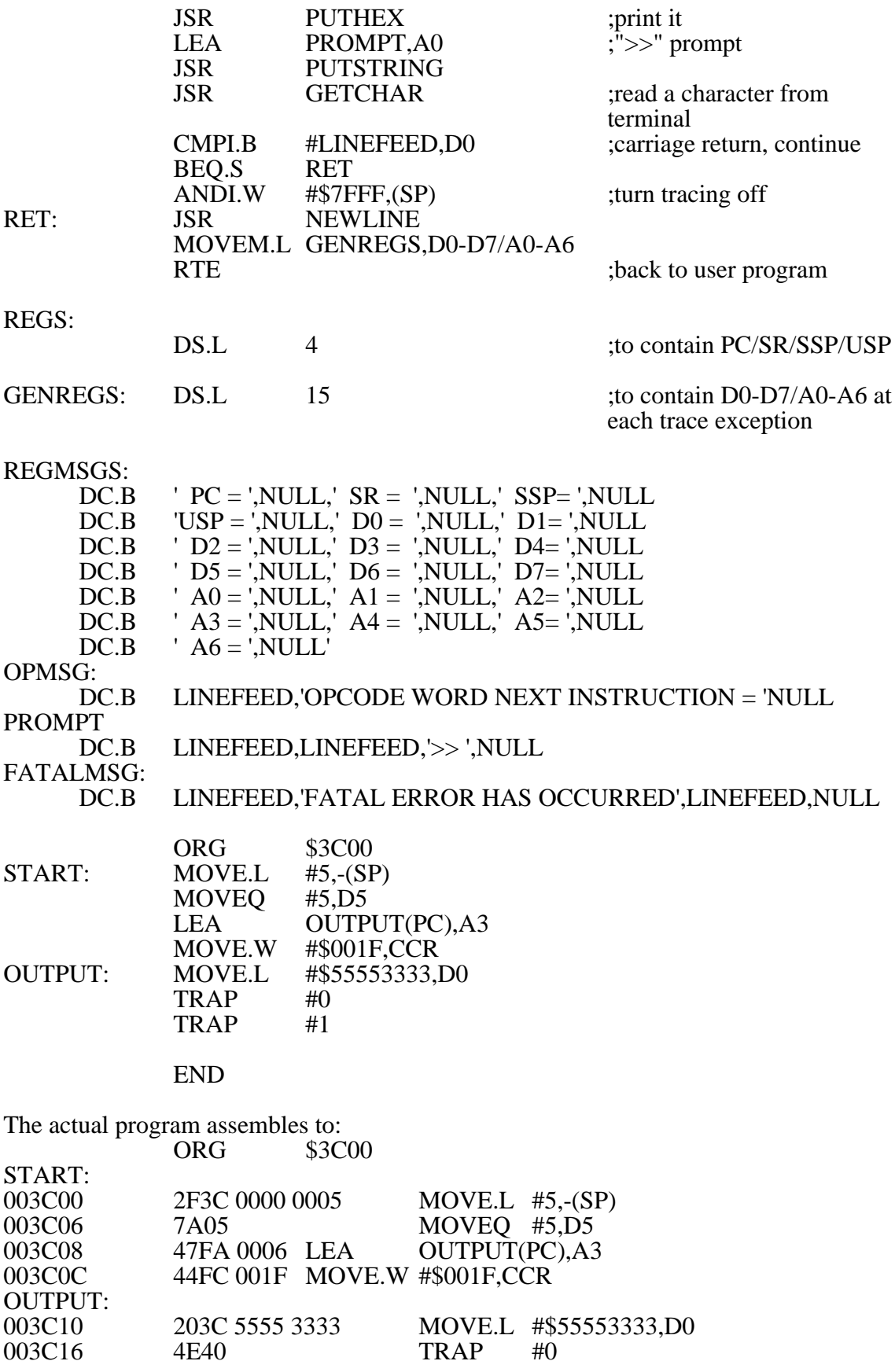

and gives the following output:

 $\langle \text{RUN} \rangle$  $PC = 00003C06$   $SR = 00008000$   $SSP = 00008000$   $USP = 00003FFC$ <br> $D0 = 0000100D$   $D1 = 4000544D$   $D2 = 21FC104D$   $D3 = 00000000$  $D0 = 0000100D$   $D1 = 4000544D$   $D2 = 21FC104D$ <br> $D4 = 0000FC30$   $D5 = 0000002C$   $D6 = 00000006$  $D4 = 0000FC30$   $D5 = 0000002C$   $D6 = 00000006$   $D7 = 000000000$ <br> $D9 = 00004000$   $D1 = 0000836C$   $D2 = 00000414$   $D3 = 00000554$  $A2 = 00000414$ <br> $A6 = 00000560$  $A4 = 0000090C$   $A5 = 00000560$ OPCODE WORD NEXT INSTRUCTION = 00007A05 >> PC = 00003C08 SR = 00008000 SSP= 00008000 USP=00003FFC  $D0 = 0000100D$   $D1 = 4000544D$   $D2 = 21FC104D$   $D3 = 00000000$ <br> $D4 = 0000FC30$   $D5 = 00000005$   $D6 = 00000006$   $D7 = 000000000$  $D4 = 0000FC30$   $D5 = 00000005$   $D6 = 00000006$   $D7 = 000000000$ <br> $D9 = 00004000$   $D1 = 0000836C$   $D2 = 00000414$   $D3 = 00000554$  $A0 = 00004000$   $A1 = 0000836$ C  $A2 = 00000414$ <br> $A4 = 0000090$ C  $A5 = 00000560$   $A6 = 00000560$  $A5 = 00000560$ OPCODE WORD NEXT INSTRUCTION = 000047FA  $\gg$  $PC = 00003C0C$   $SR = 00008000$   $SSP = 00008000$   $USP = 00003FFC$ <br> $D0 = 0000100D$   $D1 = 4000544D$   $D2 = 21FC104D$   $D3 = 00000000$  $D0 = 0000100D$   $D1 = 4000544D$   $D2 = 21FC104D$   $D3 = 00000000$ <br> $D4 = 0000FC30$   $D5 = 00000005$   $D6 = 00000006$   $D7 = 000000000$  $D4 = 0000FC30$   $D5 = 00000005$   $D6 = 00000006$   $D7 = 000000000$ <br> $D9 = 00004000$   $D1 = 0000836C$   $D2 = 00000414$   $D3 = 00003C10$  $A1 = 0000836C$   $A2 = 00000414$ <br> $A5 = 00000560$   $A6 = 00000560$  $A4 = 0000090C$ OPCODE WORD NEXT INSTRUCTION = 000044FC >>  $PC = 00003C10$   $SR = 0000801F$   $SSP = 00008000$   $USP = 00003FFC$ <br> $D0 = 0000100D$   $D1 = 4000544D$   $D2 = 21FC104D$   $D3 = 00000000$  $D1 = 4000544D$   $D2 = 21FC104D$ <br> $D5 = 00000005$   $D6 = 00000006$  $D4 = 0000FC30$   $D5 = 00000005$   $D6 = 00000006$   $D7 = 000000000$ <br>A0 = 00004000 A1 = 0000836C A2 = 00000414 A3 =00003C10  $A1 = 0000836C$   $A2 = 00000414$ <br> $A5 = 00000560$   $A6 = 00000560$  $A4 = 0000090C$ OPCODE WORD NEXT INSTRUCTION = 0000203C >>  $PC = 00003C16$   $SR = 00008010$   $SSP = 00008000$   $USP = 00003FFC$ <br> $D0 = 55553333$   $D1 = 4000544D$   $D2 = 21FC104D$   $D3 = 00000000$  $D0 = 55553333$   $D1 = 4000544D$   $D2 = 21FC104D$   $D3 = 00000000$ <br> $D4 = 0000FC30$   $D5 = 00000005$   $D6 = 00000006$   $D7 = 000000000$  $D5 = 00000005$   $D6 = 00000006$ <br>A1 = 0000836C A2 = 00000414  $A0 = 00004000$   $A1 = 0000836C$   $A2 = 00000414$   $A3 = 00003C10$ <br> $A4 = 0000090C$   $A5 = 00000560$   $A6 = 00000560$  $A4 = 0000090C$ OPCODE WORD NEXT INSTRUCTION = 00004E40 >>  $PC = 00000984$   $SR = 00002010$   $SSP = 00007FFA$   $USP = 00003FFC$ <br> $D0 = 55553333$   $D1 = 4000544D$   $D2 = 21FC104D$   $D3 = 00000000$  $D1 = 4000544D$   $D2 = 21FC104D$   $D3 = 00000000$ <br> $D5 = 00000005$   $D6 = 00000006$   $D7 = 000000000$  $D4 = 0000FC30$   $D5 = 00000005$   $D6 = 00000006$   $D7 = 000000000$ <br>A0 = 00004000 A1 = 0000836C A2 = 00000414 A3 =00003C10  $A0 = 00004000$   $A1 = 0000836C$   $A2 = 000009414$ <br> $A4 = 0000090C$   $A5 = 00000560$   $A6 = 00000560$  $A5 = 00000560$ OPCODE WORD NEXT INSTRUCTION = 00002F07 >>  $PC = 00000982$   $SR = 00002010$   $SSP = 00007FFA$   $USP = 00003FFC$ <br> $D0 = 55553333$   $D1 = 4000544D$   $D2 = 21FC104D$   $D3 = 00000000$  $D1 = 4000544D$   $D2 = 21FC104D$ 

```
D4 = 0000FC30 D5 = 00000005 D6 = 00000006 D7 =00000000
A0 = 00004000 A1 = 0000836C A2 = 00000414 A3 =00003C10
A4 = 0000090C A5 = 00000560 A6 = 00000560
OPCODE WORD NEXT INSTRUCTION = 000060DC
```
 $>\gt$ 

## PROGRAM 13.4 ADDRESS ERROR TEST

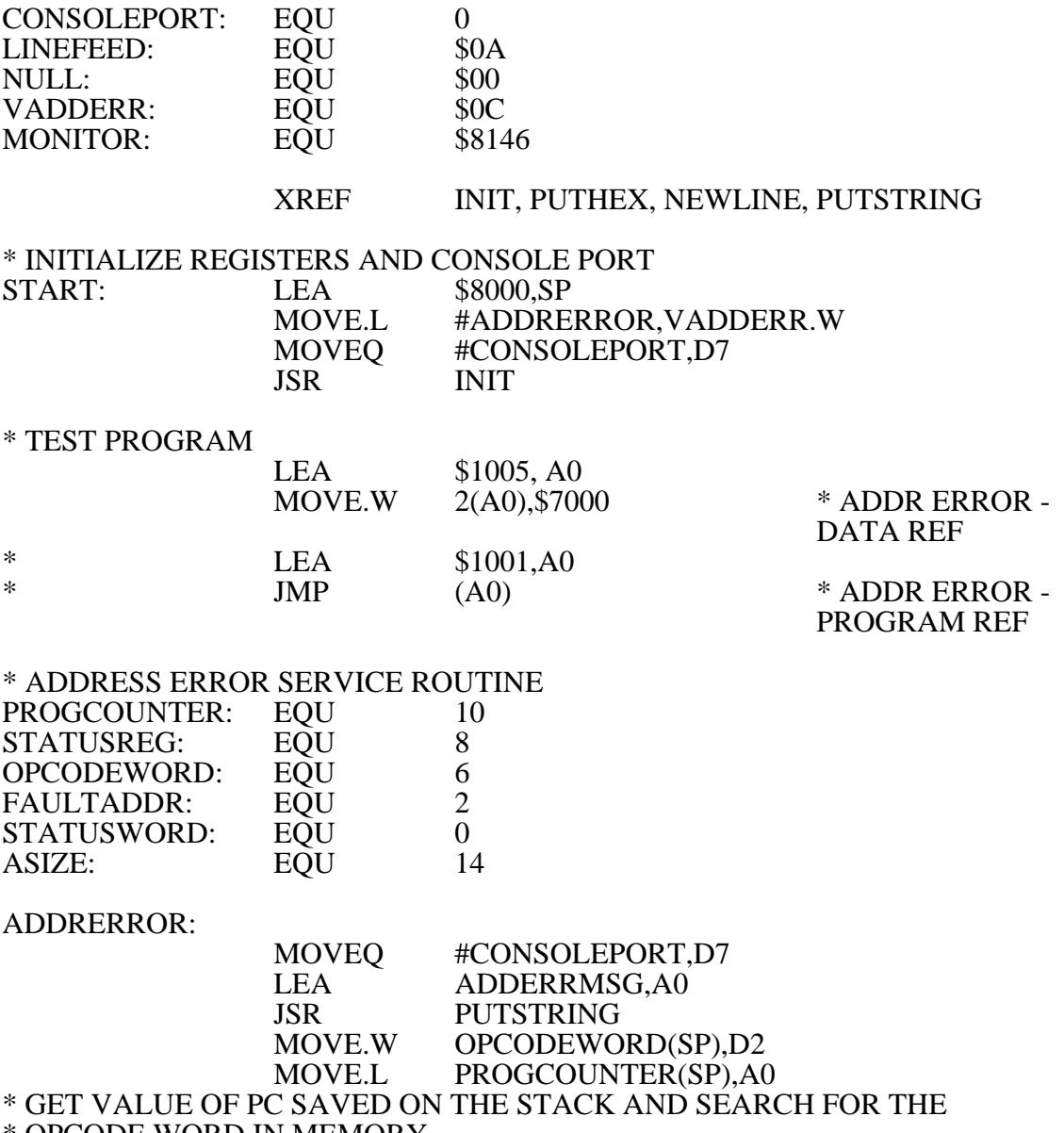

\* OPCODE WORD IN MEMORY

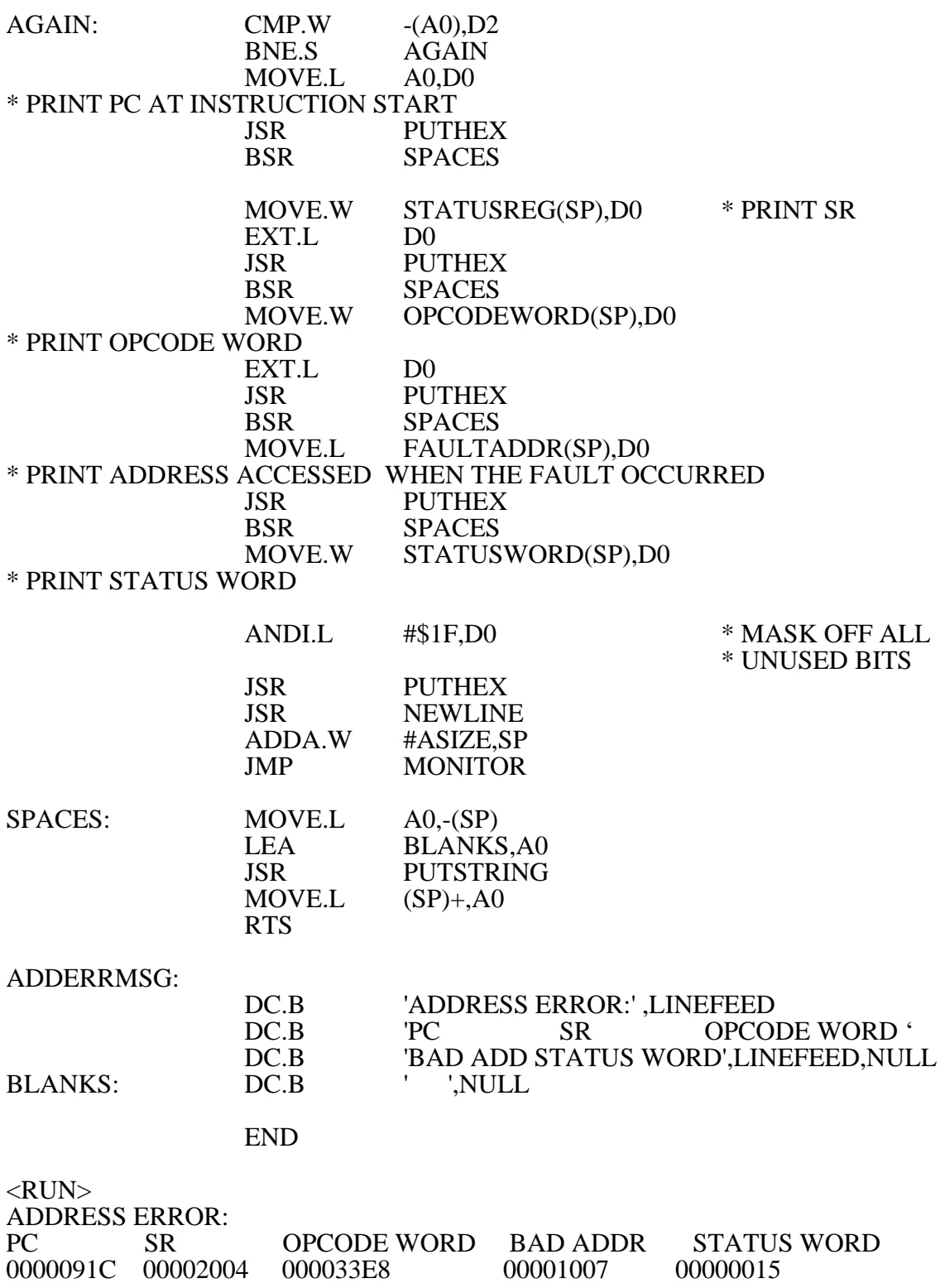

### PROGRAM 13.5 SIZING MEMORY

### XREF INIT,PUTHEX, PUTSTRING, NEWLINE

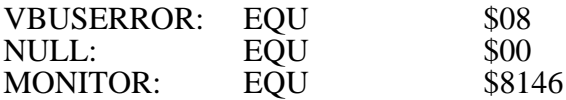

### \* INITIALIZE REGISTERS, EXCEPTION VECTOR, AND CONSOLE PORT

START:

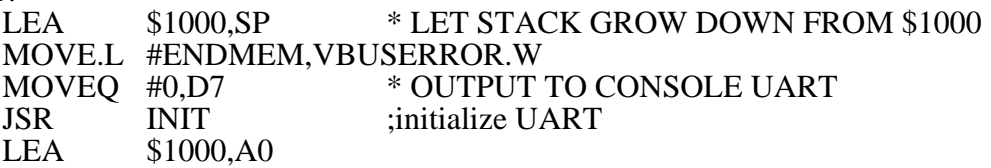

### \* ROUTINE TO TEST MEMORY SIZE AND GENERATE A BUS ERROR

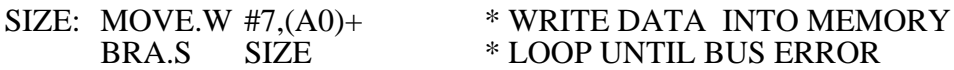

### \* BUS ERROR EXCEPTION SERVICE ROUTINE

#### ENDMEM:

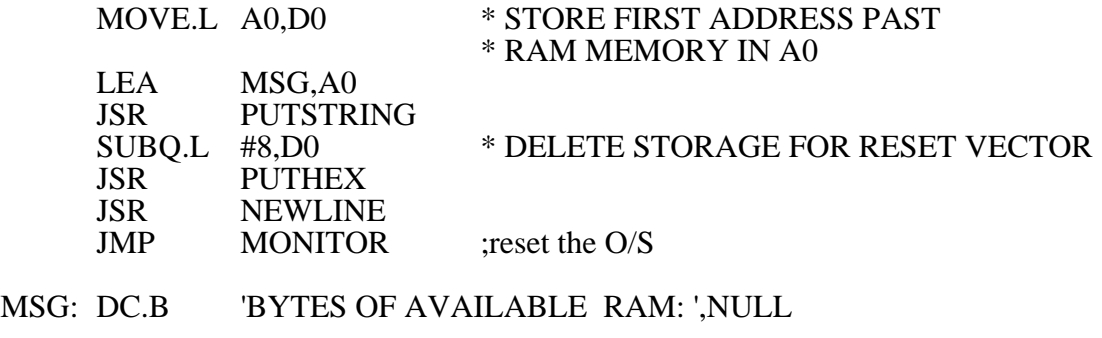

END

<RUN> OUTPUT: BYTES OF AVAILABLE RAM: 00007FF8

A final comment about address and bus errors is necessary. If an address or bus error occurs during exception processing for a bus error, address error, or reset, the processor is halted. Only the external RESET signal can restart a halted processor.

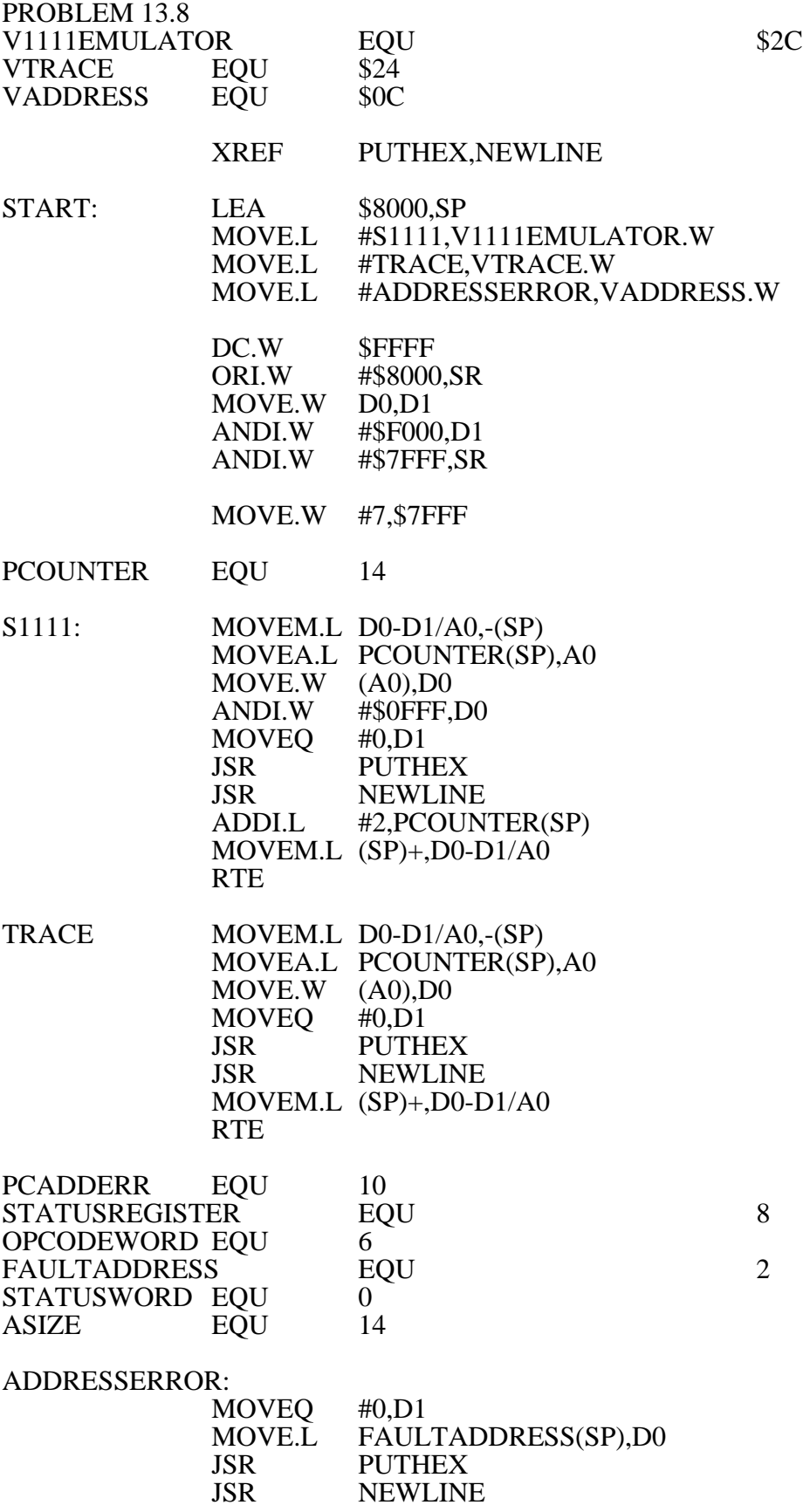

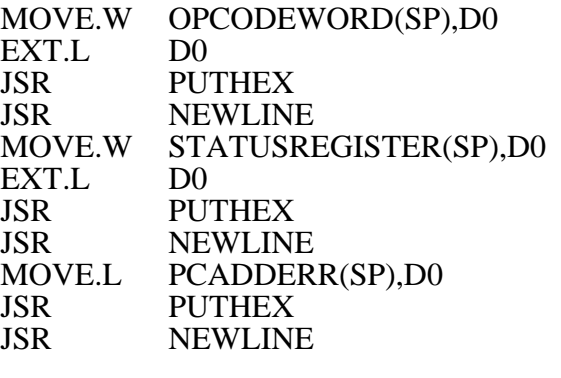

IDLE: BRA.S IDLE

END

### PROBLEM 13.9

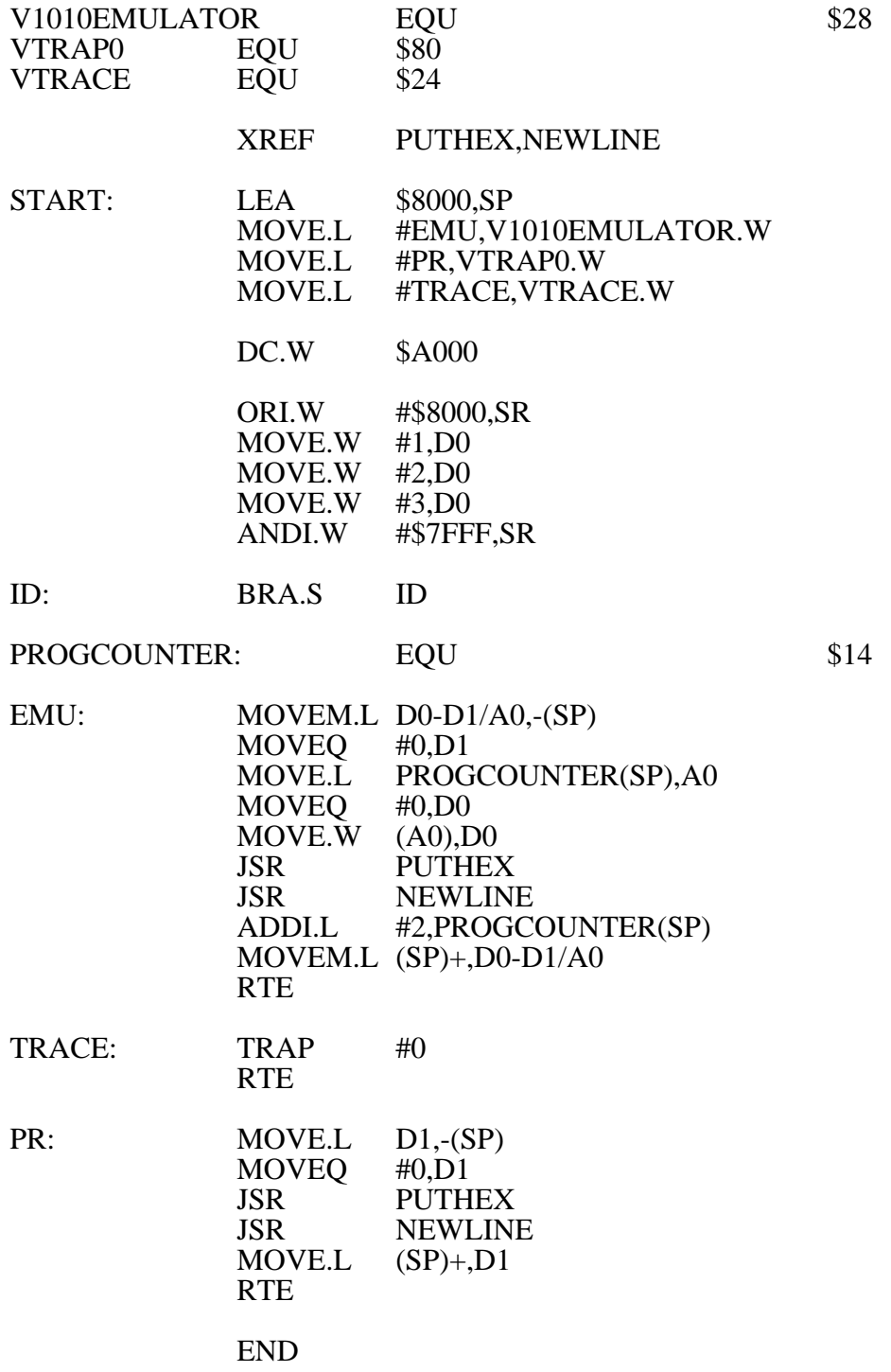

### PROBLEM 13.11

Specify what happens when the following code segment runs on a 32K system.

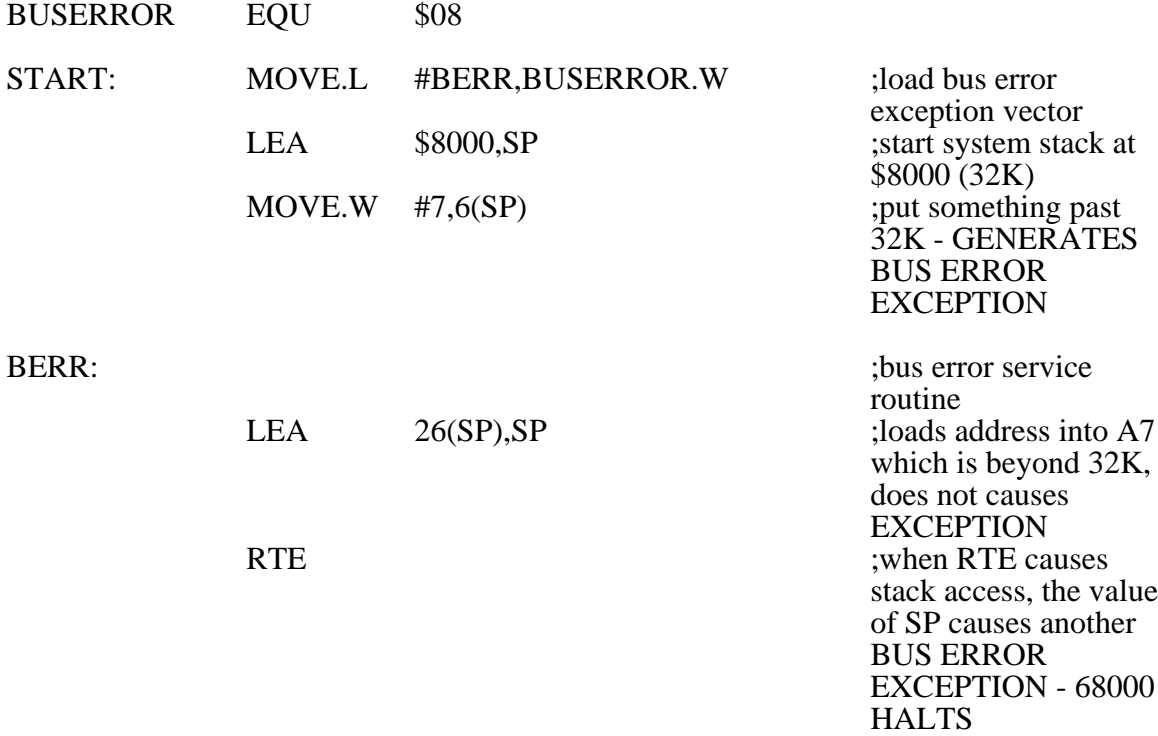

# RISC/CISC Characteristics

(PowerPC) RISC Technology

References: Chakravarty and Cannon, Chapter 2 Kacmarcik, Optimizing PowerPC Code

Modern programmers use assembly:

- for handcoding for speed
- for debugging

Common features of CISC:

- many instructions that access memory directly
- large number of addressing modes
- variable length instruction encoding
- support for misaligned accesses

Original goal of RISC (developed in the 1970's) was to create a machine (with a very fast clock cycle) that could process instructions at the rate of one instruction/machine cycle.

Pipelining was needed to achieve this instruction rate.

Typical current RISC chips are HP Precision Architecture, Sun SPARC, DEC Alpha, IBM Power, Motorola/IBM PowerPC

Common RISC characteristics

- Load/store architecture (also called register-register or RR architecture) which fetches operands and results indirectly from main memory through a lot of scalar registers. Other architecture is storage-storage or SS in which source operands and final results are retrieved directly from memory.
- Fixed length instructions which (a) are easier to decode than variable length instructions, and (b) use fast, inexpensive memory to execute a larger piece of code.
- Hardwired controller instructions (as opposed to microcoded instructions). This is where RISC really shines as hardware implementation of instructions is much faster and uses less silicon real estate than a microstore area.
- Fused or compound instructions which are heavily optimized for the most commonly used functions.
- Pipelined implementations with goal of executing one instruction (or more) per machine cycle.
- Large uniform register set
- minimal number of addressing modes
- no/minimal support for misaligned accesses

NOT NECESSARY for either RISC or CISC

- instruction pipelining
- superscalar instruction dispatch
- hardwired or microcoded instructions

### Fused instructions

Classical FP multiply Classical FP add

- 1. Add exponents
- 2. Multiply significands
- 3. Normalize
- 4. Round off answer

- 1. Subtract exponents
- 2. Align decimal points by shifting significand with smaller exponent to right to get same exponent
- 3. Add significands
- 4. Normalize
- 5. Round

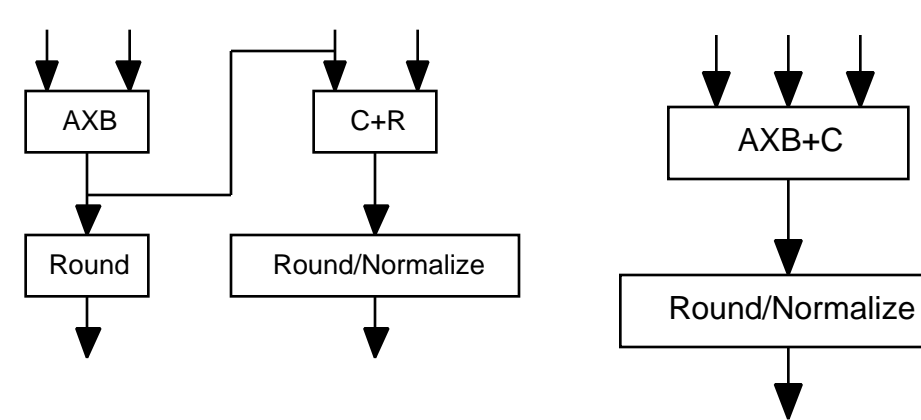

Classical instruction Fused instruction

# PIPELINING

A conventional computer executes one instruction at a time with a Program Counter pointing to the instruction currently being executed. Pipelining is analogous to an oil pipeline where the last product may have gone in before the first result comes out. This provides a way to start a task before the first result appears. The computing throughput is now independent of the total processing time.

Conventional processing

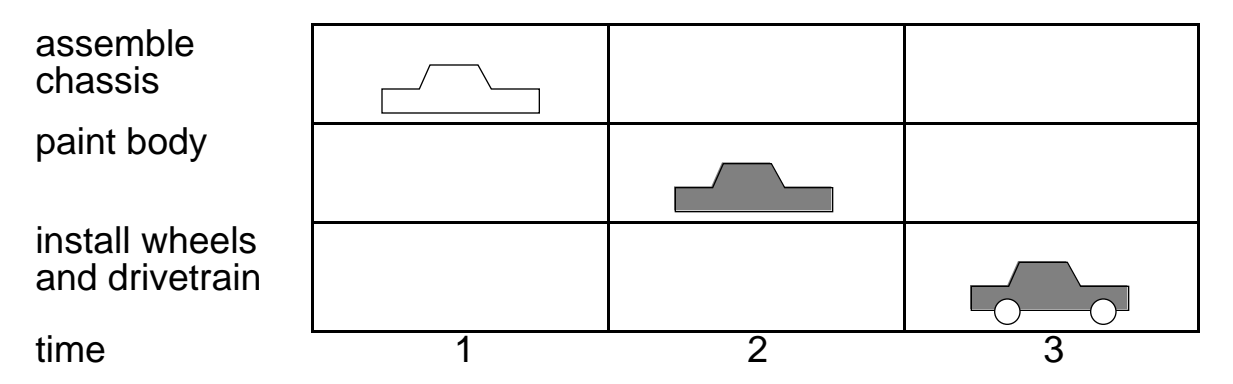

A conventional process would require 9 time units to produce three cars.

### Pipelined processing

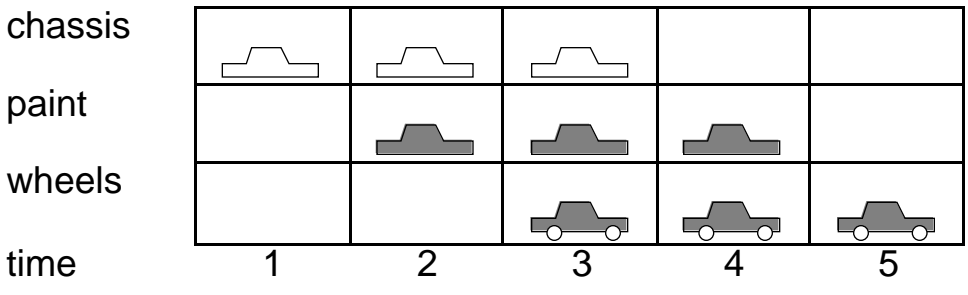

A pipelined process would require 5 time units to produce the same number of cars.

# INSTRUCTION PIPELINING

We can apply pipelining to the classical fetch/execute instruction processing. There are three phases to the fetch/execute cycle:

- instruction fetch
- instruction decode
- instruction execute

If we assume these all take one time unit (clock cycle) to execute a three stage pipeline will look like the following.

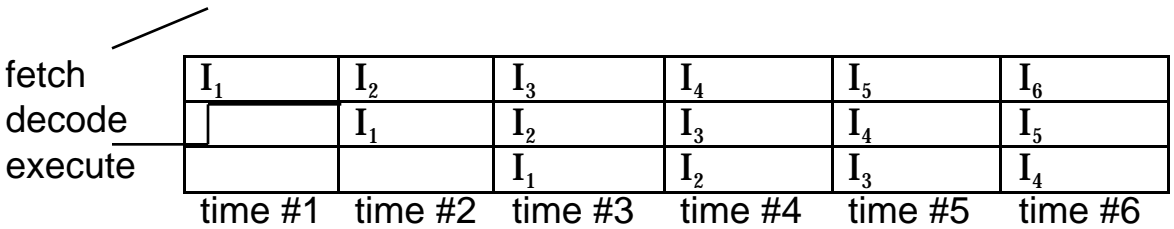

Pipelining is great in theory but what if there is a branch in your code. You can't determine the next instruction to put into the pipeline until the branch instruction is executed. This can cause a hole, or "bubble" in the pipeline as shown below.

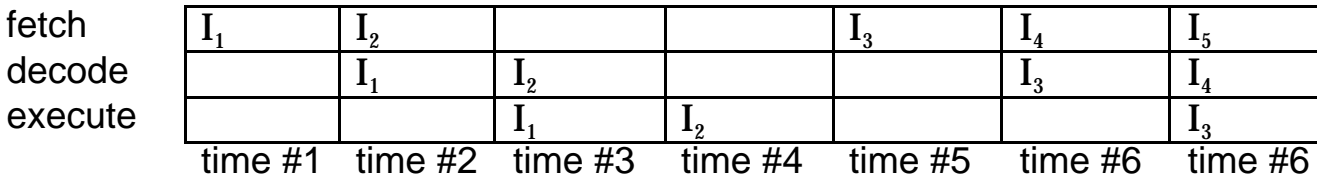

Such bubbles represent performance degradation because the processor is not executing any instructions during this interval.

There are two techniques which can be used to handle this problem with branches:

- delayed branching (as done by an optimizing compiler)
- branch prediction (guess the result of the branch)

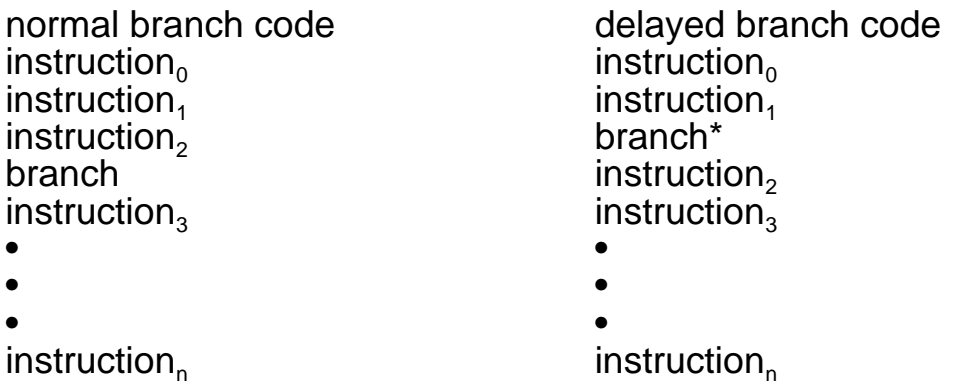

\*Delay the instruction originally preceding the branch if it is does not influence the branch. This can be done by an optimizing compiler/assembler. The critical issue is how many independent instructions you have. This is a good technique for pipelines with a depth of 1-2 processes.

Branch prediction, on the other hand, works by "guessing" the target instruction for the branch and marking the instruction as a guess. If the guess was right then the processor just keeps executing; however, if the guess was wrong then the processor must purge the results. The key to this approach is a good guessing algorithm.

The PowerPC uses branch prediction. This approach is very good for FOR and DO/WHILE loops since the branch instruction always branches backwards until the final iteration of the loop. IF/THENs are very bad for guessing and are like flipping a coin with a 50% probability.

Probabilities of branch instructions:

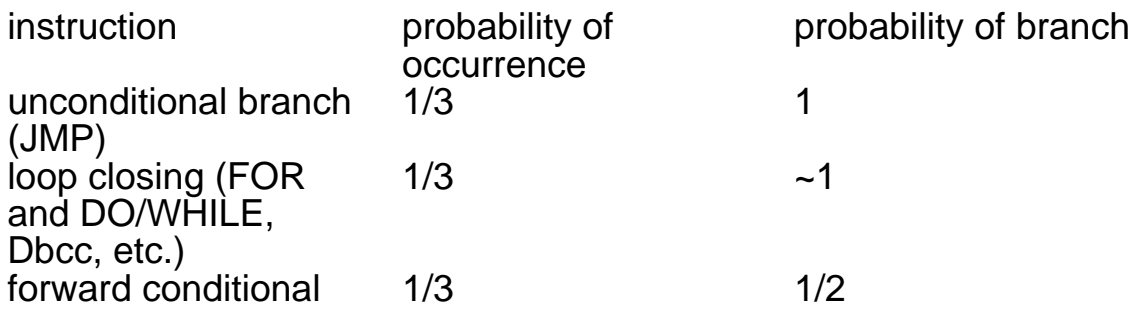

branch (Bcc, etc.)

The forward conditional branches are the most difficult to guess. The worse case is that we will guess 1/3\*1/2 of conditional branches wrong, causing bubbles about 50% of the time..

# CISC/RISC tradeoffs

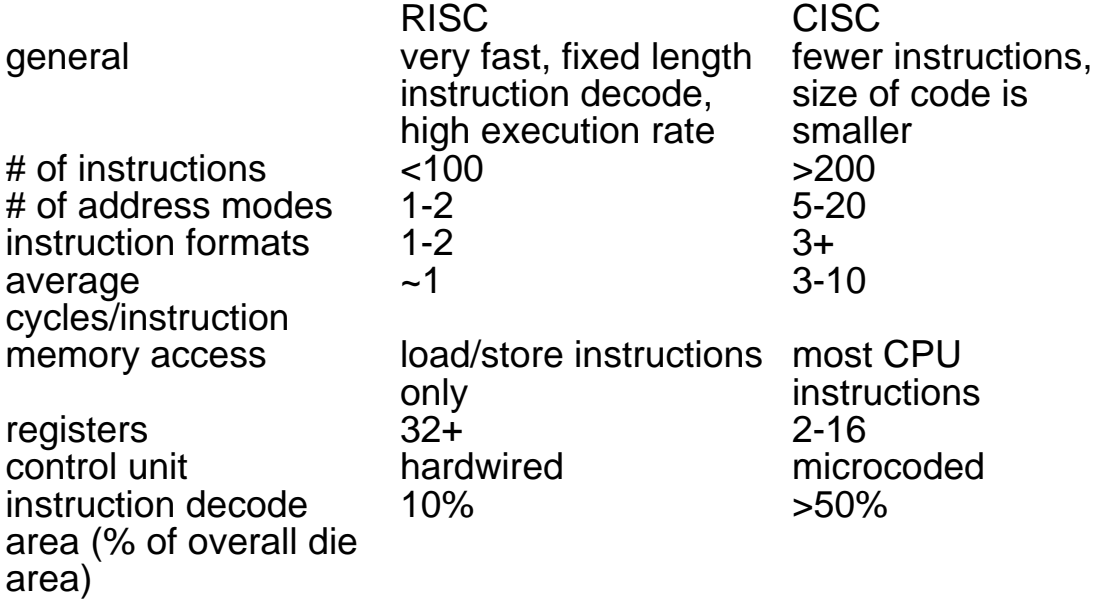

RISC cycles

Performance of RISC machine comes from making optimum tradeoff between instruction set functionality (power of each instruction) and clock cycles/instruction.

Program\_execution\_time = num\_instructions\_executed \* CPI \* cycle\_time

where num\_instructions\_executed is dependent upon the pipeline length, CPI is cycles/instruction, and cycle\_time is 1/clock\_frequency.

# PowerPC (PPC)

This is a relatively new architecture with a lot of potential in technical applications.

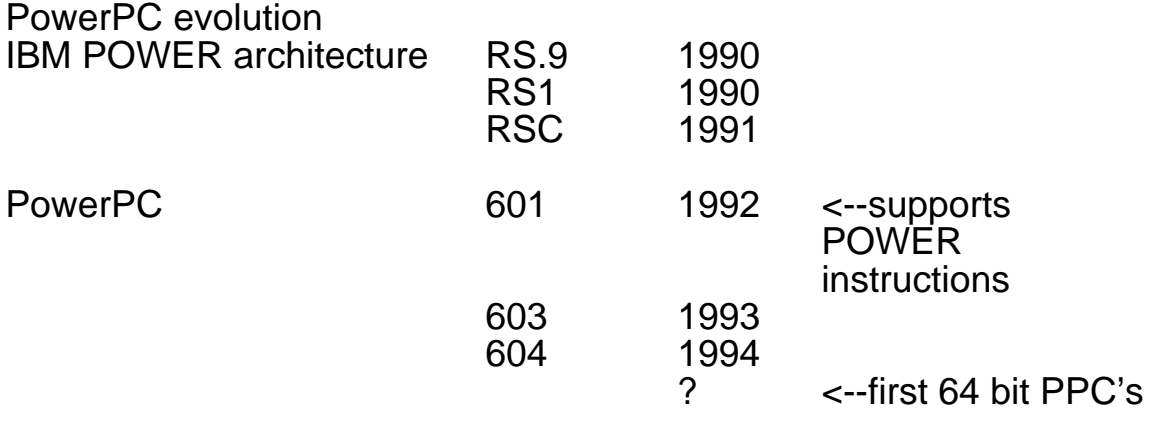

## How does the PowerPC fit the RISC model?

- General purpose registers 32 general purpose registers (any except GPR0 can be used as an argument to any instruction); 32 floating point registers
- LOAD/STORE architecture only instructions that access memory are LOAD and STORE instructions
- Limited number of addressing modes
	- (I) register indirect;
	- (2) register indirect with register index;
	- (3) register indirect with immediate index.
	- The branch instructions can be
		- (I) absolute; (2) PC relative; or (3) SPR (Special Purpose Register) indirect.
- Fixed length instructions All PPC instructions are 32 bits long.
- No support for misalignments RISC architecture should not allow misalignments to occur; however, POWER design considerations requiring emulation of other machines allows misalignments.

# PPC Data Types

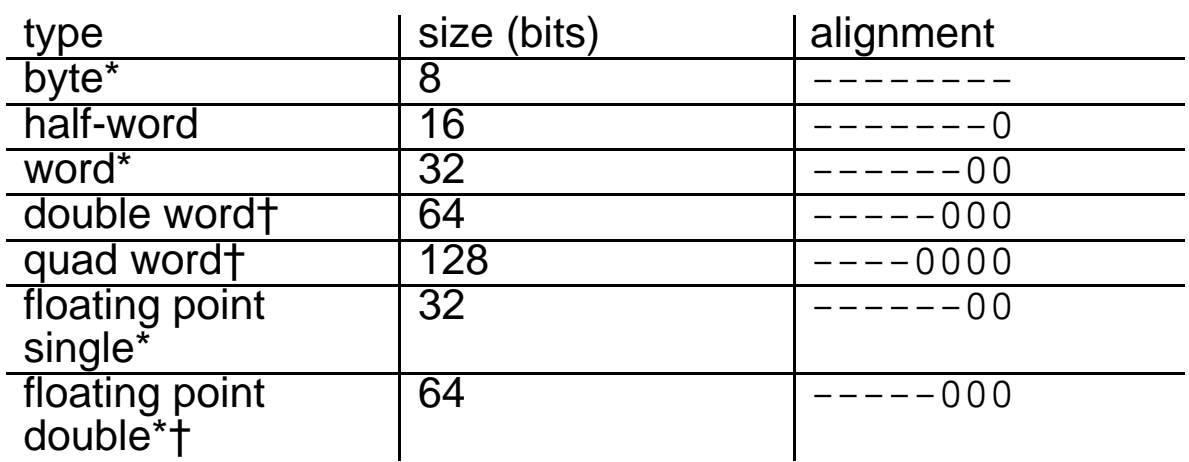

\* Most commonly used data types †64 bit PPC implementation

### Alignment

Address must be a multiple of data type size. Bytes are always aligned. Half words must be aligned to even bytes (multiples of 2) just like in the 68000; Words must be aligned to quad bytes (multiples  $of 4$ ; etc.

### Order of bytes

Big endian ordering of 0x0A0B \$0A | \$0B

Little endian ordering of 0x0A0B \$0B | \$0A

PPC and 68000 operate in bigendian mode. However, PPC has an option to switch modes.

Big endian ordering of bits in a register:

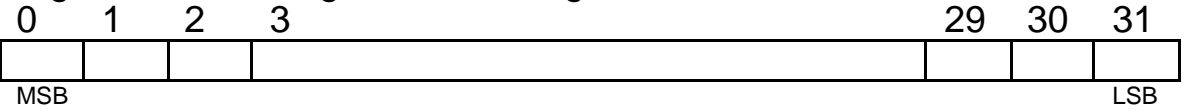

## Super Scalar Implementation

 SuperScalar implementation (independent processing units) PPC 601 has 3 independent execution units so it can actually execute multiple instructions in a single clock cycle. Each execution unit is pipelined. PPC superscalar architecture can execute up to 5 operations/clock cycle.

There are currently two envisioned PPC architectures: 32 and 64 bit. Only the 32 bit implementations have been produced. The PPC architecture does NOT include any i/o definitions.

PPC registers are all 32 bits long (except floating point which are 64 bits long)

- PPC consists of three independent processing units 1. branch processing unit
- 2. fixed point unit also called instruction unit
- 3. floating point unit does only floating point instructions

There are three classes of instructions to match the processing units:

- 1. branch
- 2. fixed point
- 3. floating point

All these instructions are 32 bits long and MUST be word aligned.

Because of the Load/Store architecture all computations MUST be done in registers as the operands MUST be loaded into registers BEFORE they can be manipulated/operated on. This typically requires a lot of registers.

# PPC Registers

Branch processing unit has three main registers:

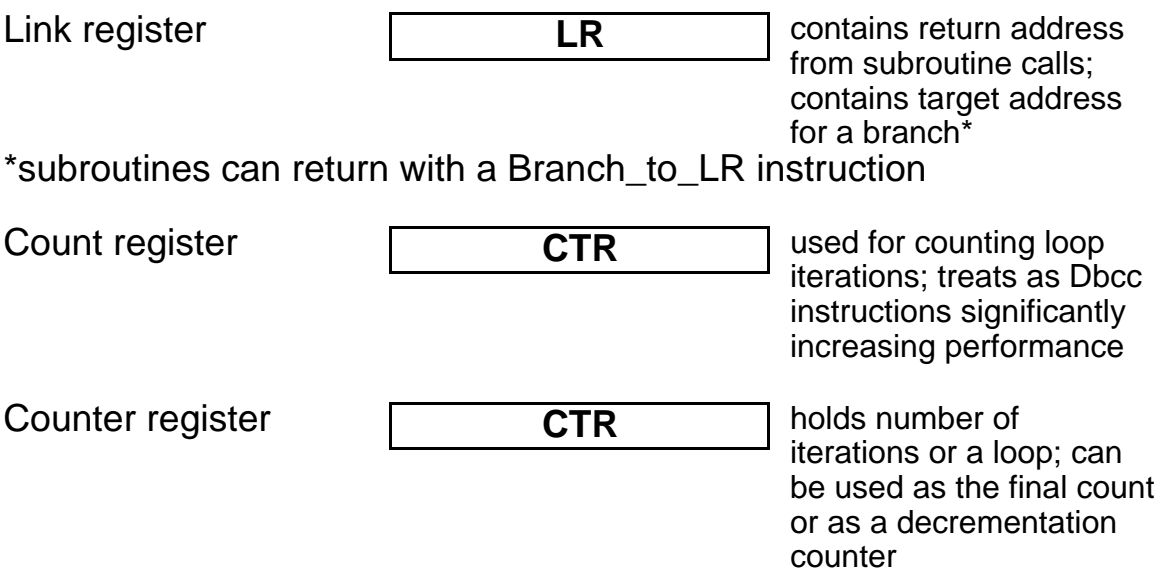

Condition register **CR** is the PPC status register

Condition register has 8 4-bit wide condition code fields.

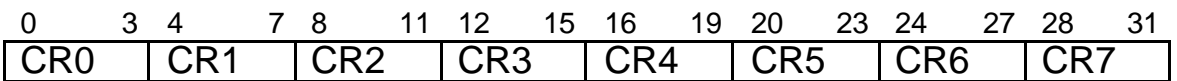

These fields can be specified as a DESTINATION for results of a comparison, or as a SOURCE for conditional branches.

CR0 is usually used for fixed point comparisons

### $LT$  GT EQ SO

where SO is the summary overflow. A summary overflow is a "sticky" overflow bit that remains set until reset.

CR1 is usually used for floating point comparisons

### FL FG FR FU

FL - floating point less than

FG -floating point greater than

- FR floating point equal
- FP floating point unordered

Fixed point operations with record bit

### LT GT EQ SO

LT - negative  $(<0)$ 

- GT -positive  $(>0)$
- $EQ zero (=0)$
- SO summary overflow

Floating point operations with record bit

FX IFEX IVX IOX

FX - floating point exception summary

FEX -floating point enabled exception summary

- VX floating point invalid operation exception summary
- OX floating point overflow exception

Fixed point processor has most used registers:

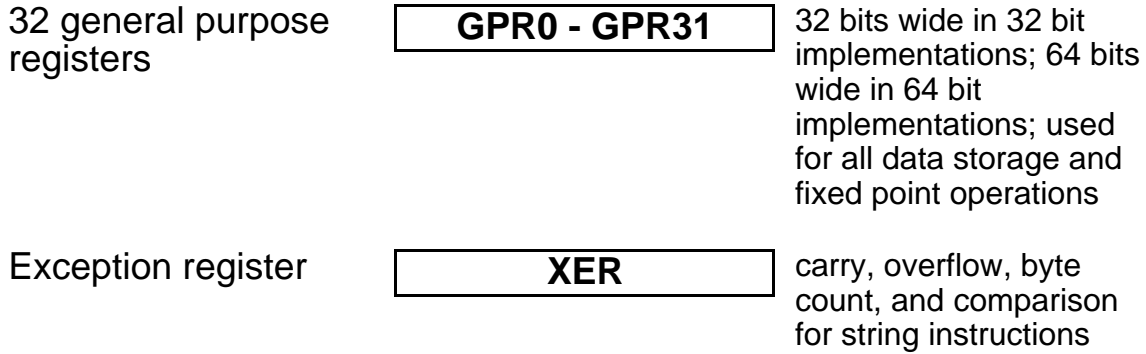

# SUPERVISOR MODE REGISTERS:

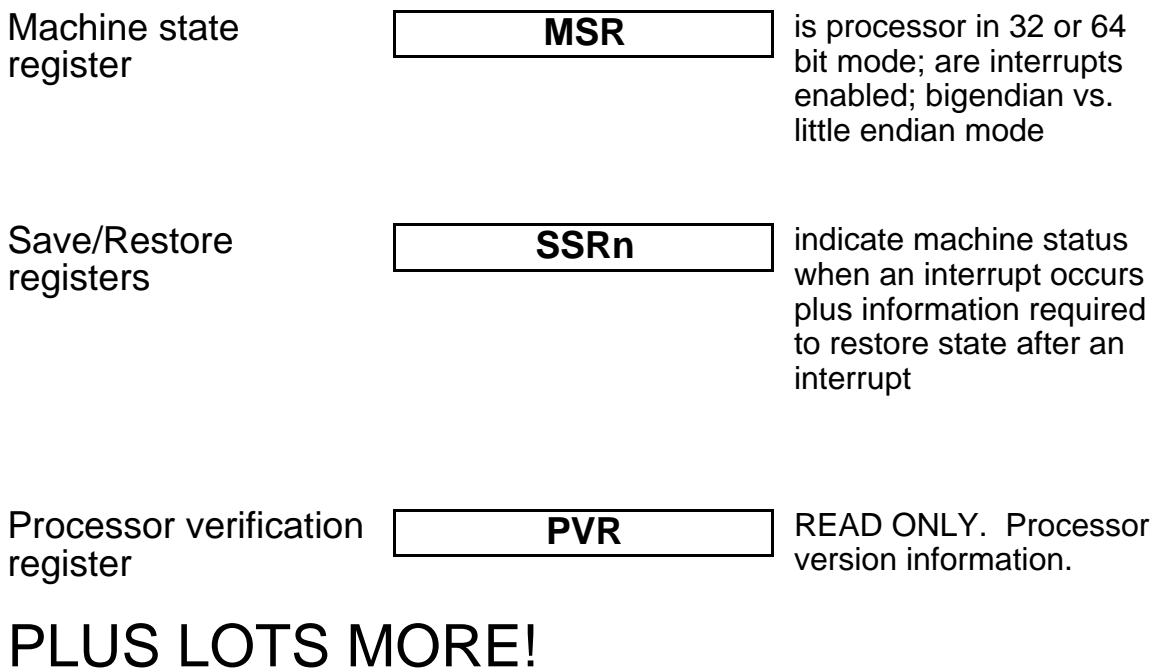

## Floating point processor is similar to fixed point processor:

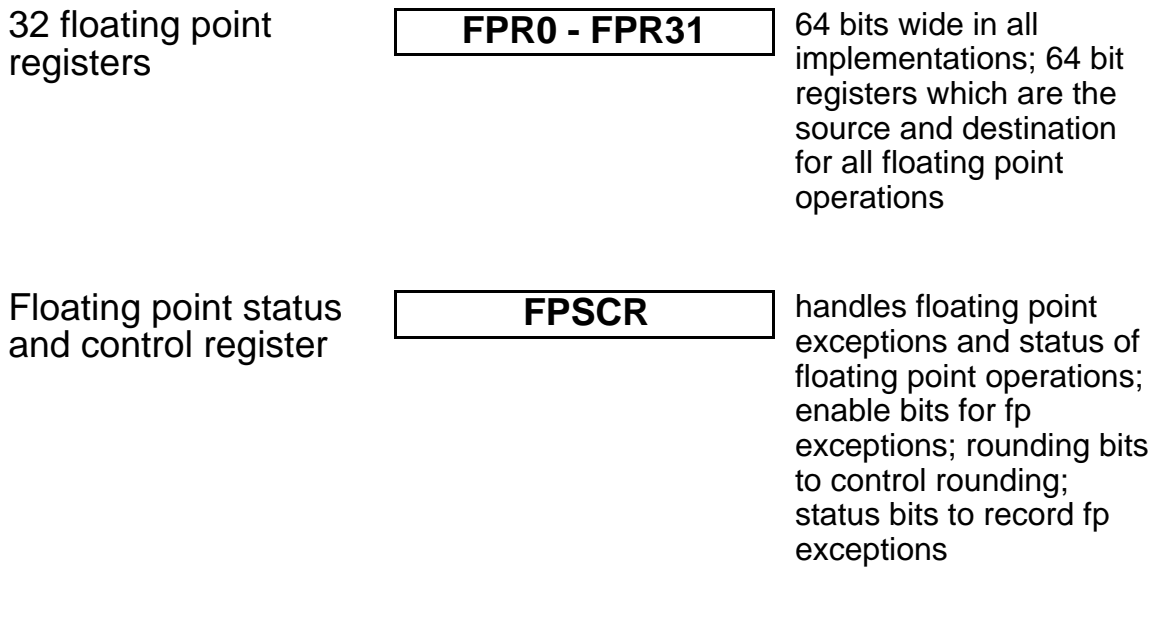

# PPC Architecture

Many RISC processors use a Harvard architecture; the 601 uses a von Neumann architecture.

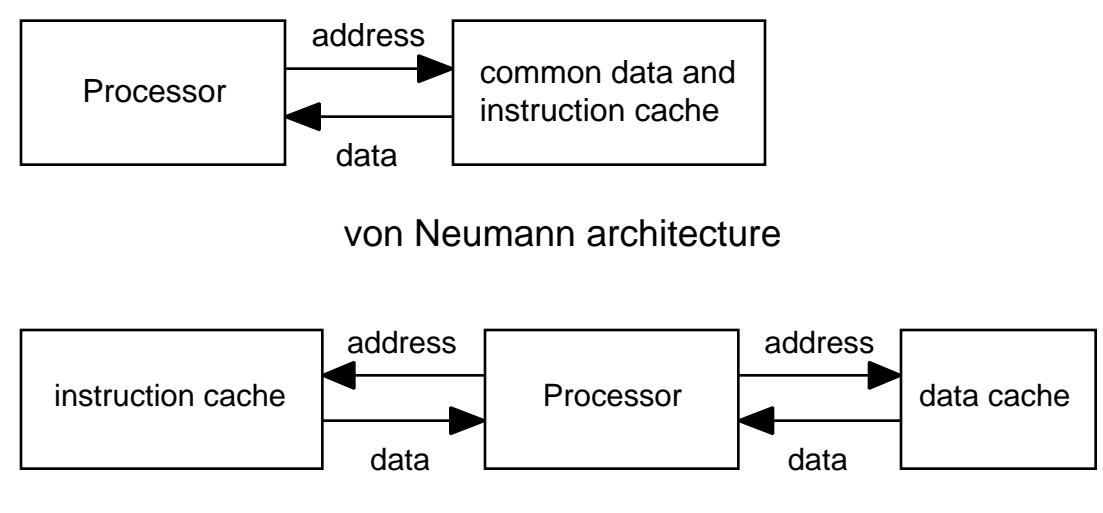

Harvard architecture

### Address translation

Effective addresses on the PPC must be translated before they can actually access a physical location. Block address translation takes precedence.

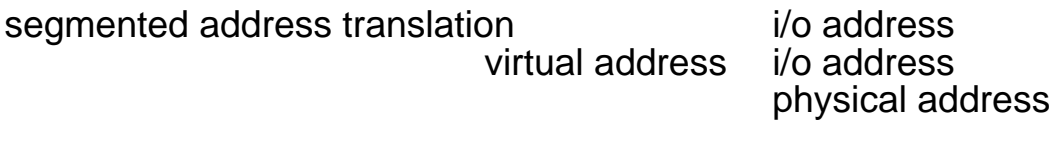

block address translation real address

i/o address

## Segmented addressing:

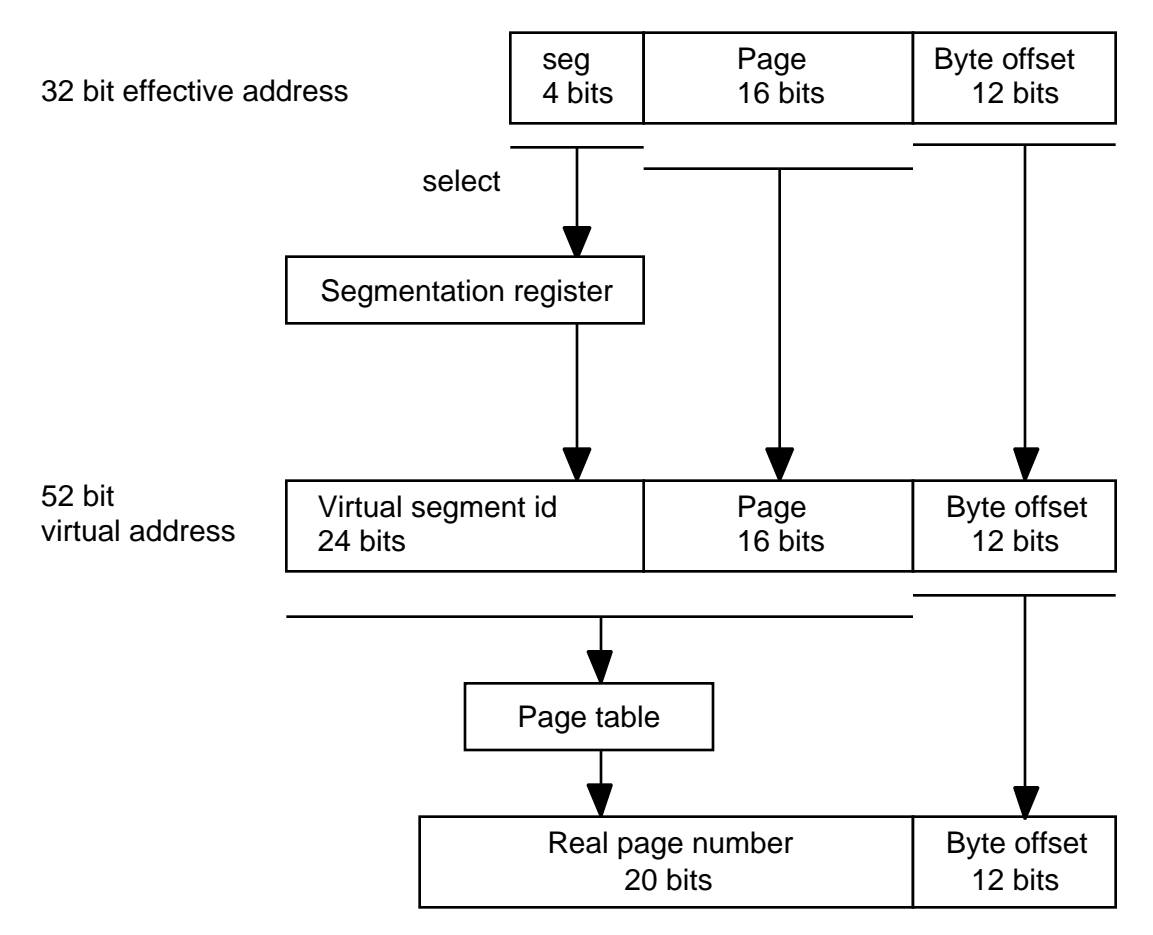

64 bit implementation is VERY different.

### Block addressing:

Paged addressing using 4k pages. Block consists of at least 32 pages 128kB up to 65536 pages (256 MB).

The PPC also contains a 64 bit time base register and a 32 bit decrement register which can be used for timing.

# Overall PPC 601 architecture:

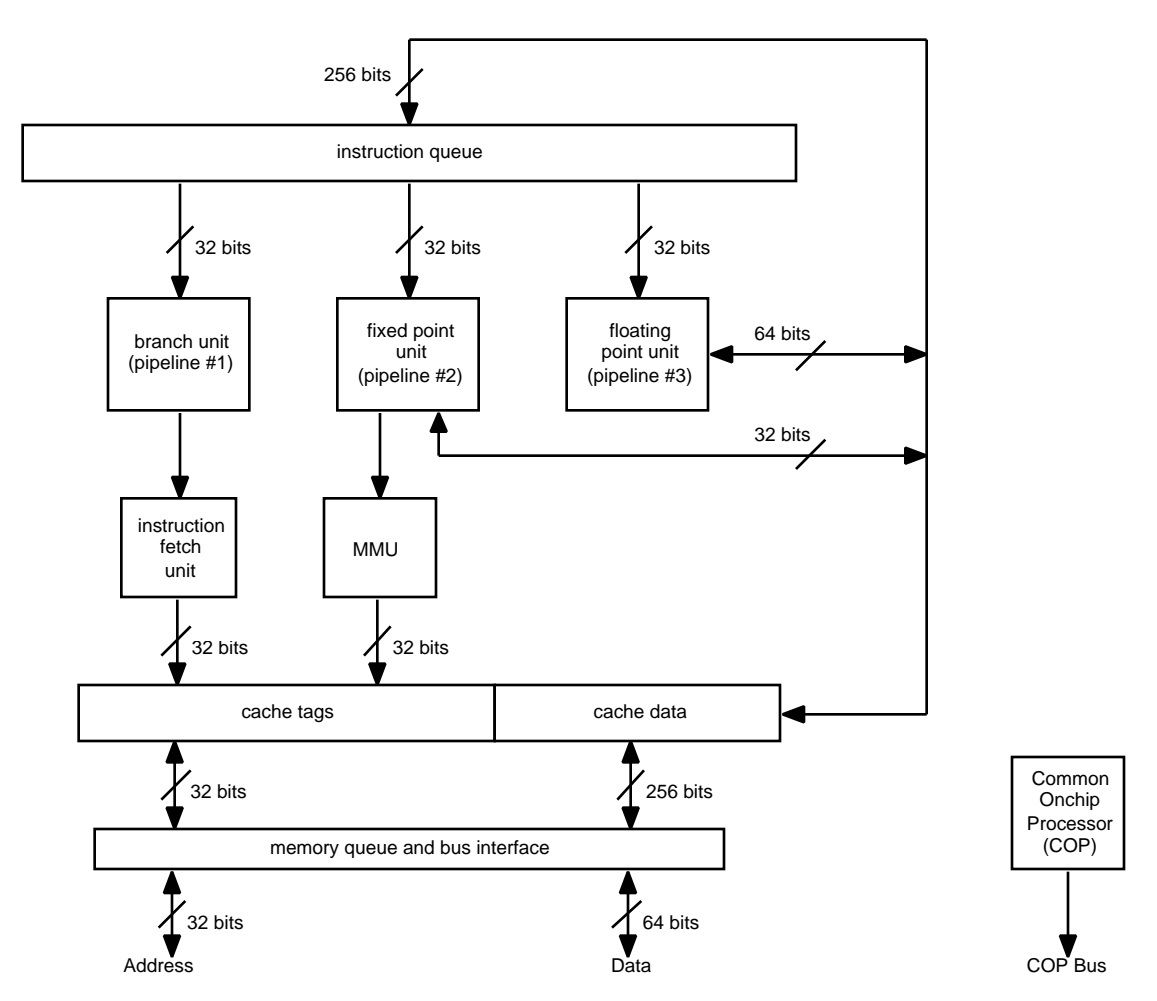

NOTE: The COP processor controls built-in self test, debug and test features at boot time.
# **CACHE**

Cache is a small memory that acts as a buffer between the processor and main memory. On-chip cache access times are typically 1-2 clock cycles long; access of regular external memory is typically much longer, perhaps 20-30 clock cycles long.

#### Basic principle of a cache

Locality of reference - Whenever a program refers to a memory address there are likely to be more references to nearby addresses shortly thereafter.

#### Way cache works

Whenever the main program references a memory location a block of memory containing the referenced address is copied to the cache. The idea is that a lot of following instructions will use information from this cache dramatically speeding up the performance of the processor.

How good a cache works in speeding up computation depends upon:

- 1. the design of the cache<br>2. the nature of the execut
- the nature of the executing code

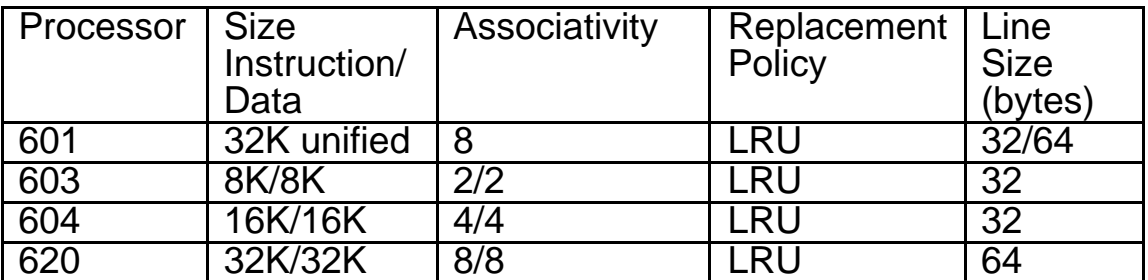

Cache Design and Organization in the PPC

Notes:

Cache line the block of memory in the cache that holds the loaded data Cache tag endiner from a cache line to the main memory Line Size the number of bytes associated with a tag Associativity relationship between main memory and the cache. If any block from the main memory can be loaded into any line of the cache, the cache is fully associative. More performance is usually obtained by limiting the number of lines into which a block might reside - this occurs because you have a smaller number of places to look for a particular address. In a two-way associative memory the cache controllerwould only have to examine two tags; in a 4 way four tags; and in an 8-way right tags. Replacement When the processor is loading a new block to cache and all the potential lines are full, the cache controller will replace an occupied line with the new data. Common replacement schemes are: first-in first-out (FIFO), least recently used (LRU), and random, Writeback (versus store-through) Refers to how the cache contoller handles updates to the information in the cache. In astore-through scheme the stored data is immediately posted to both the cache and main memory. In a store-in (or writeback) scheme only the information in the cache is updated immediately (the line is marked *dirty*) and only updated when the line is replaced in the cache.

## Power PC family:

The PPC 601 has three pipelines:

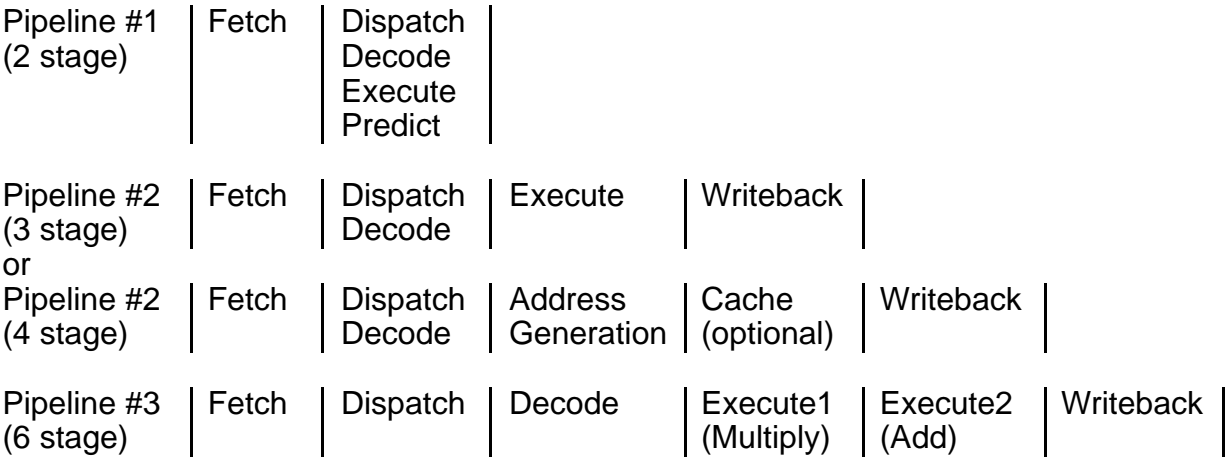

\*writeback i(or store-in caching) is what happens when the PPC updates data in the cache; posting to main memory is delayed until the line is replaced by the cache unit.

The 603 was designed for portable applications and has four pipelines

- 1. branch processing unit (2 stage pipeline)
- 2. fixed point unit (3 stage pipeline)
- 3. floating point unit (6 stage pipeline)
- 4. load/store unit (5 stage pipeline)

It also has dynamic power management which controls the processor clock so that only units in use are power up.

The 604 was designed for desktop applications and has two additional integer units giving much improved integer performance. It is in a 304 pin ceramic flat pack with 3.6 million transistors. It dissipates 10 watts at 100 MHz and is based upon 0.5µm CMOS technology.

The embedded versions (4xx, EC403, EC401, etc.) are probably the most economically important.

### MAJOR PPC INSTRUCTION GROUPS

- Branch and trap
- Load and store
- Integer
- Rotate and shift
- Floating point
- System integer

Can add suffixes in [ ] to modify instructions

Integer instructions [o] update FP Exception Register XER [.] record condition information in CR0

Floating point [s] single precision data [.] record condition information in CR1

Branch

[l] (all instructions) record address of following instruction in link register

[a] (some instructions) specified address is absolute

Branch instructions b[l][a] addr unconditional branch b[I][a] BO,BI.addr conditional branch

[a] indicates that target address is absolute BO indicates the branch on condition (nine bits and can get complicated)

BI specifies which bit of the CR register is to be used in the test

NOTE: PPC assemblers use b instead of % Example:

b0000y which indicates decrement the CTR and branch if CTR 0 and CR[BI]=0.

The y bit encodes hints as to whether branch is likely to be taken.

**bcctr [I] BO,BI** branch conditional to count register Often used to count in loops.

bclr [I] BO,BI branch conditional to link register Used for returning from subroutines.

There are probably at least 8-12 extended versions of each basic branch instruction.

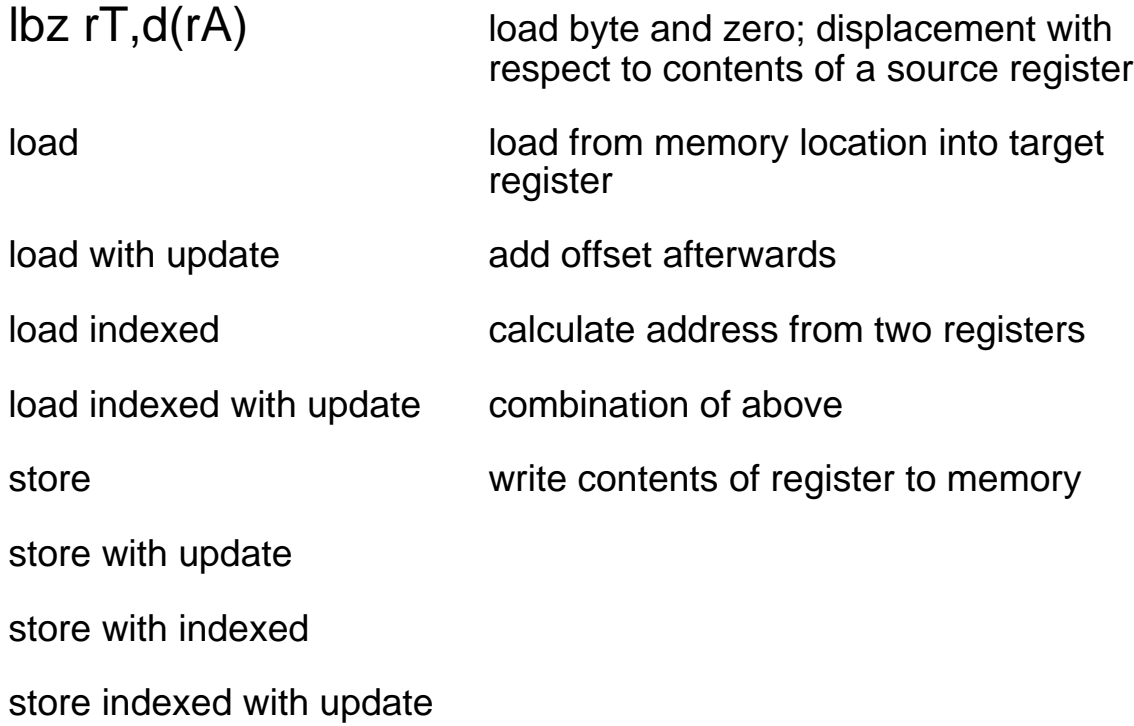

Example function that performs 64-bit integer addition

```
# Struct unsigned64
# {
       unsigned hi;
# unsigned lo;
# }
#
# unsigned64 add64(unsigned64 *a, unsigned64 *b);
#
# Expects
# r3 pointer to struct unsigned64 result
# r4 pointer to unsigned64a<br># r5 pointer to struct unsigne
    r5 pointer to struct unsigned64b
#
# Uses
# r3 pointer to result
# r4 pointer to a
# r5 pointer to b
   r6 high order word of a (a.hi), high word of sum
# r7 low order word of a (a.lo), low word of sum<br># r8 high order word of b (b.hi)# r8 high order word of b (b.hi)<br># r9 low order word of b (b.lo)
    r9 low order word of b (b.lo)lwz r7,4(r4) #r7<--a.lo - load word and zero
                                    load the word (words are 32 bits on
                                    the PPC) into r7, uses r4 as its
```
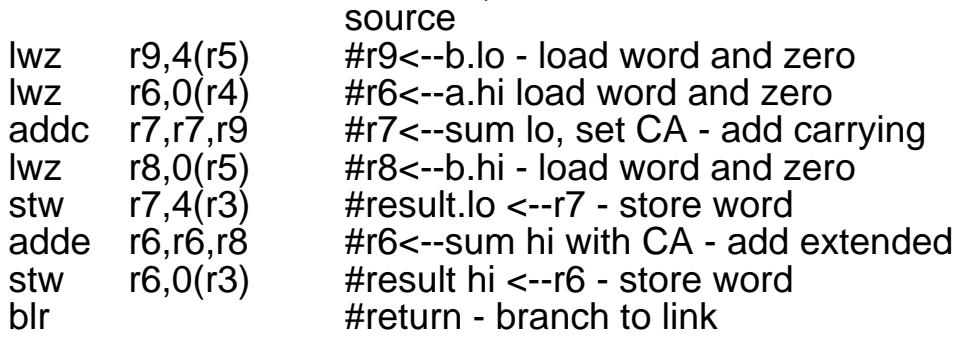